**New Java performance developments: compilation and garbage collection** 

> Jeroen Borgers @jborgers

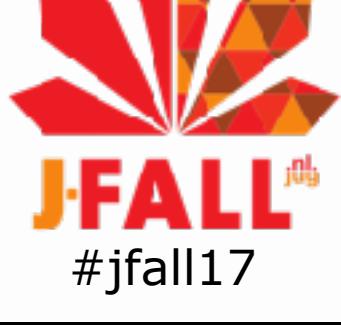

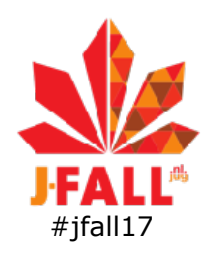

#### Part 1: New in Java compilation

#### Part 2: New in Java garbage collection

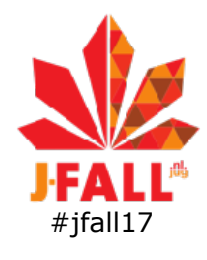

### Part 1 New in Java compilation

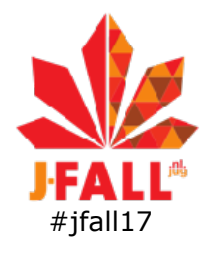

### New in Java compilation

- •Compilation basics for the JVM
- •AOT-compilation added
- •Advantages of AOT-compilation
- •Examples using AOT
- •Current limitations
- •Conclusions

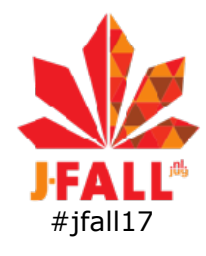

### Java compilation basics

interpretation and JIT-compilation in the JVM

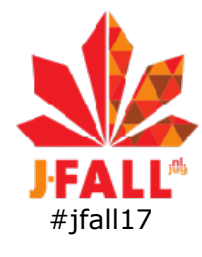

#### Interpretation versus compilation

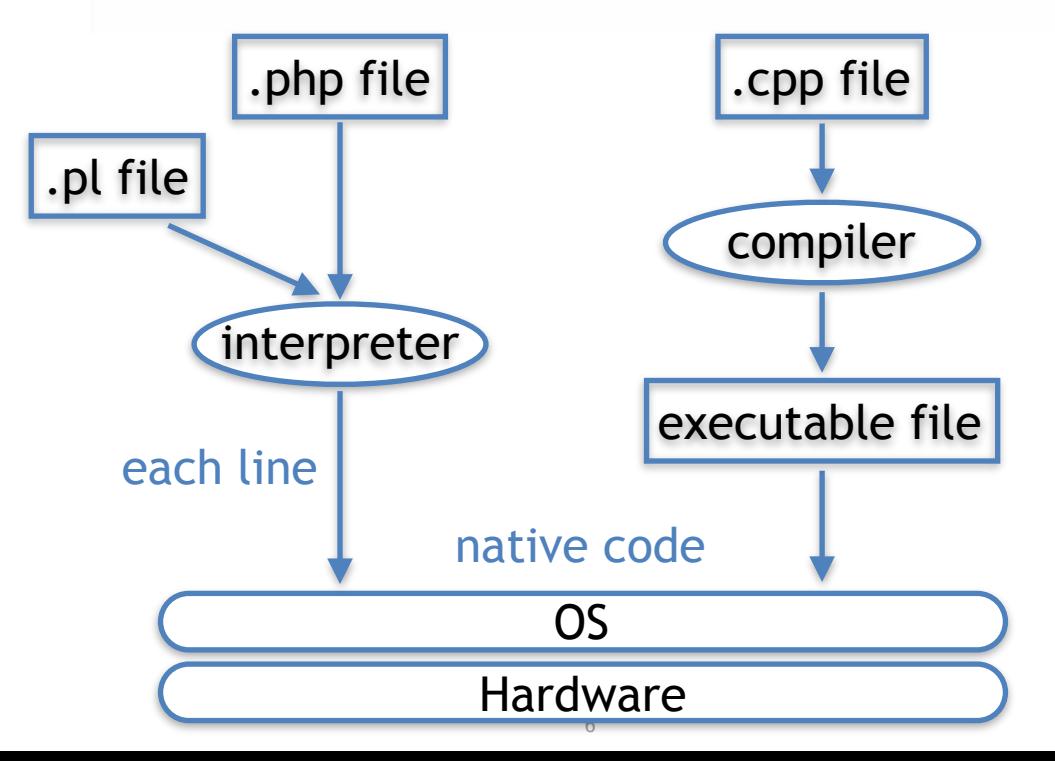

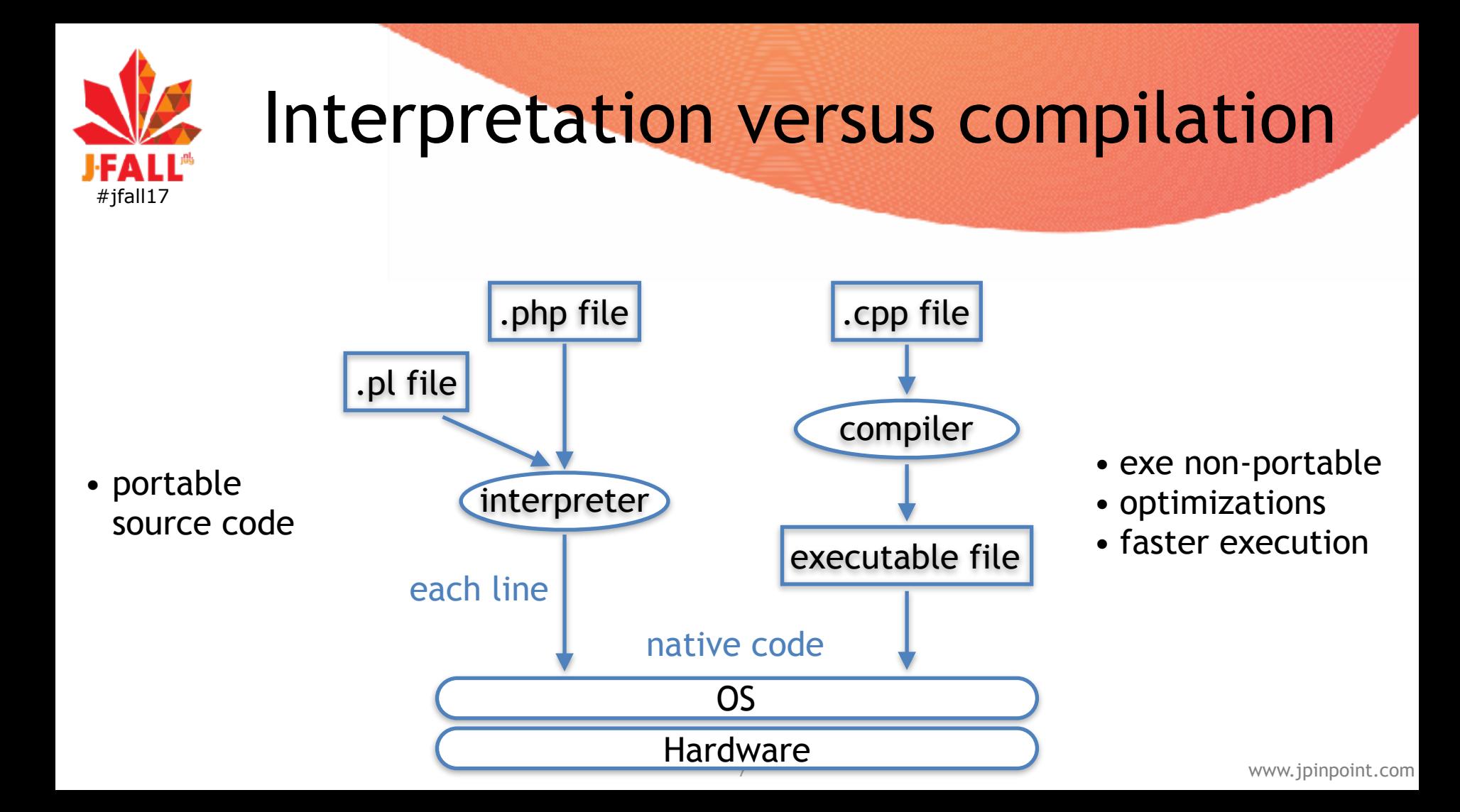

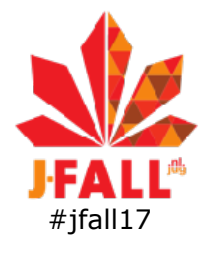

### JVM: Interpretation and JIT-compilation  $\Box$ .java file  $\Box$  .class file JVM javac interpreter JIT-compiler byte code: portable

native code

8

Hardware

OS

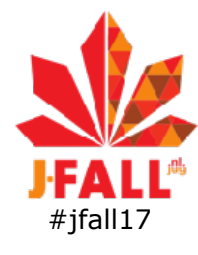

# JVM: Interpretation and JIT-compilation

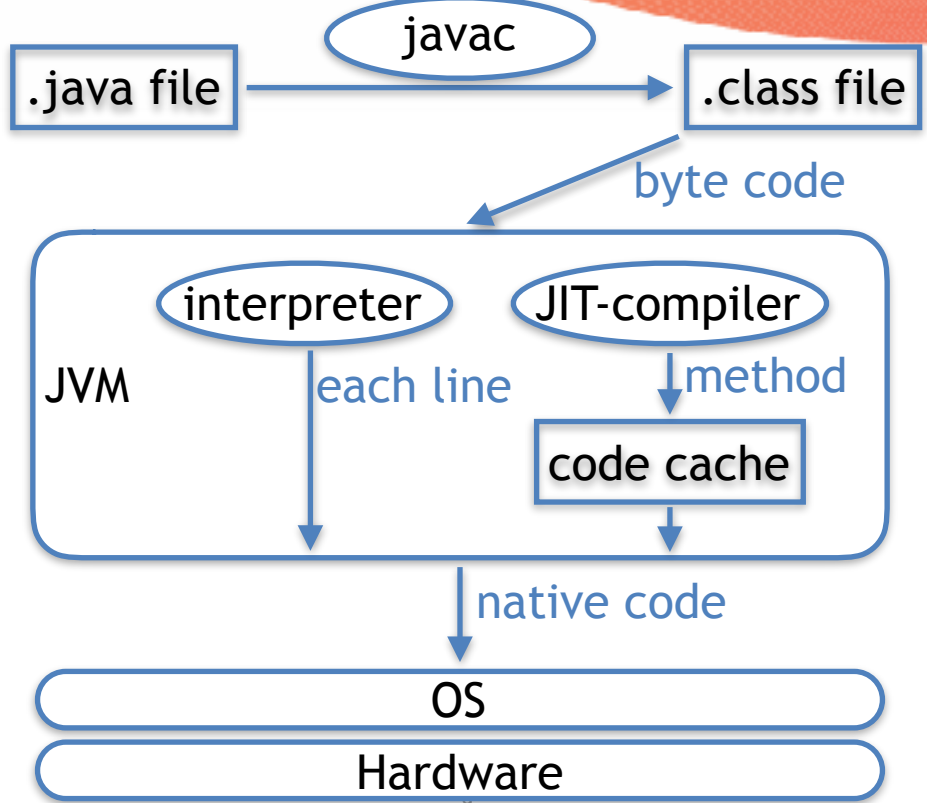

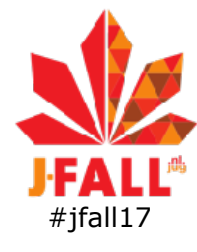

### Profile guided JIT-compilation

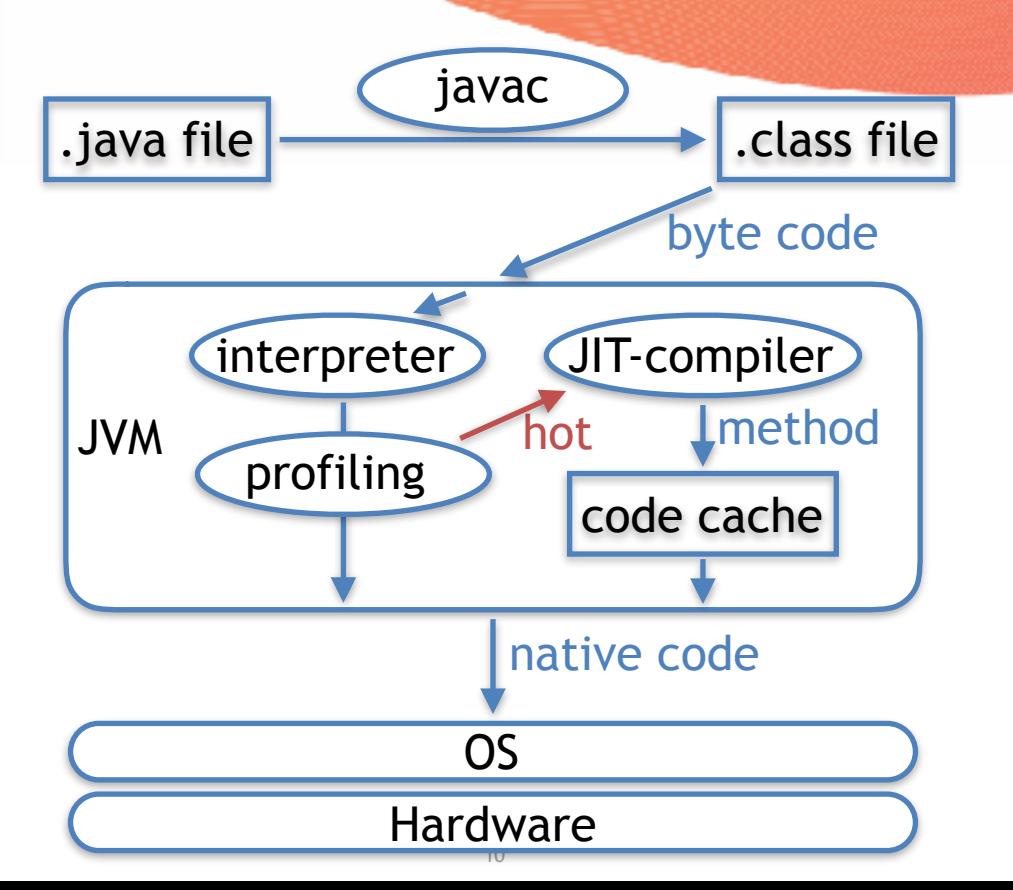

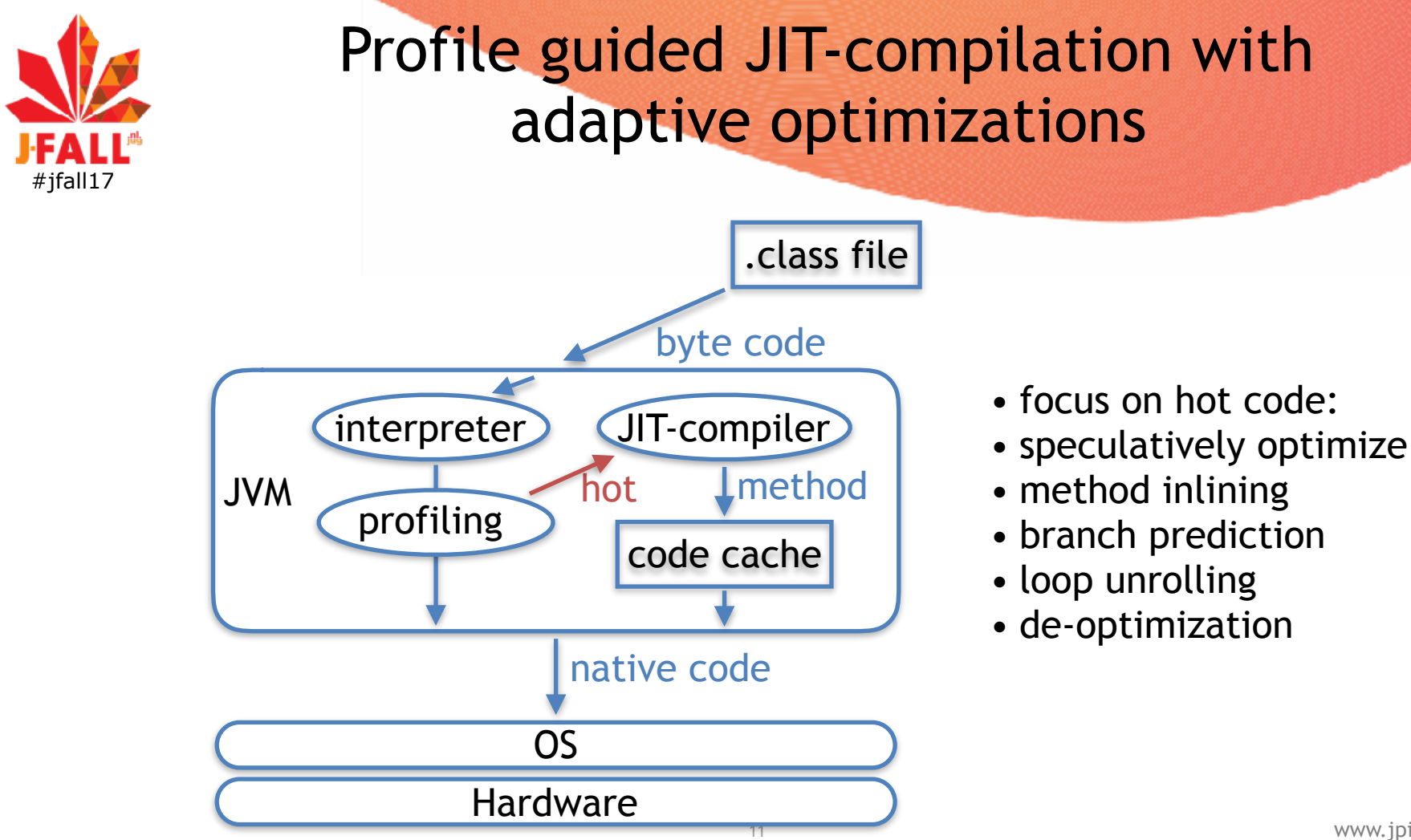

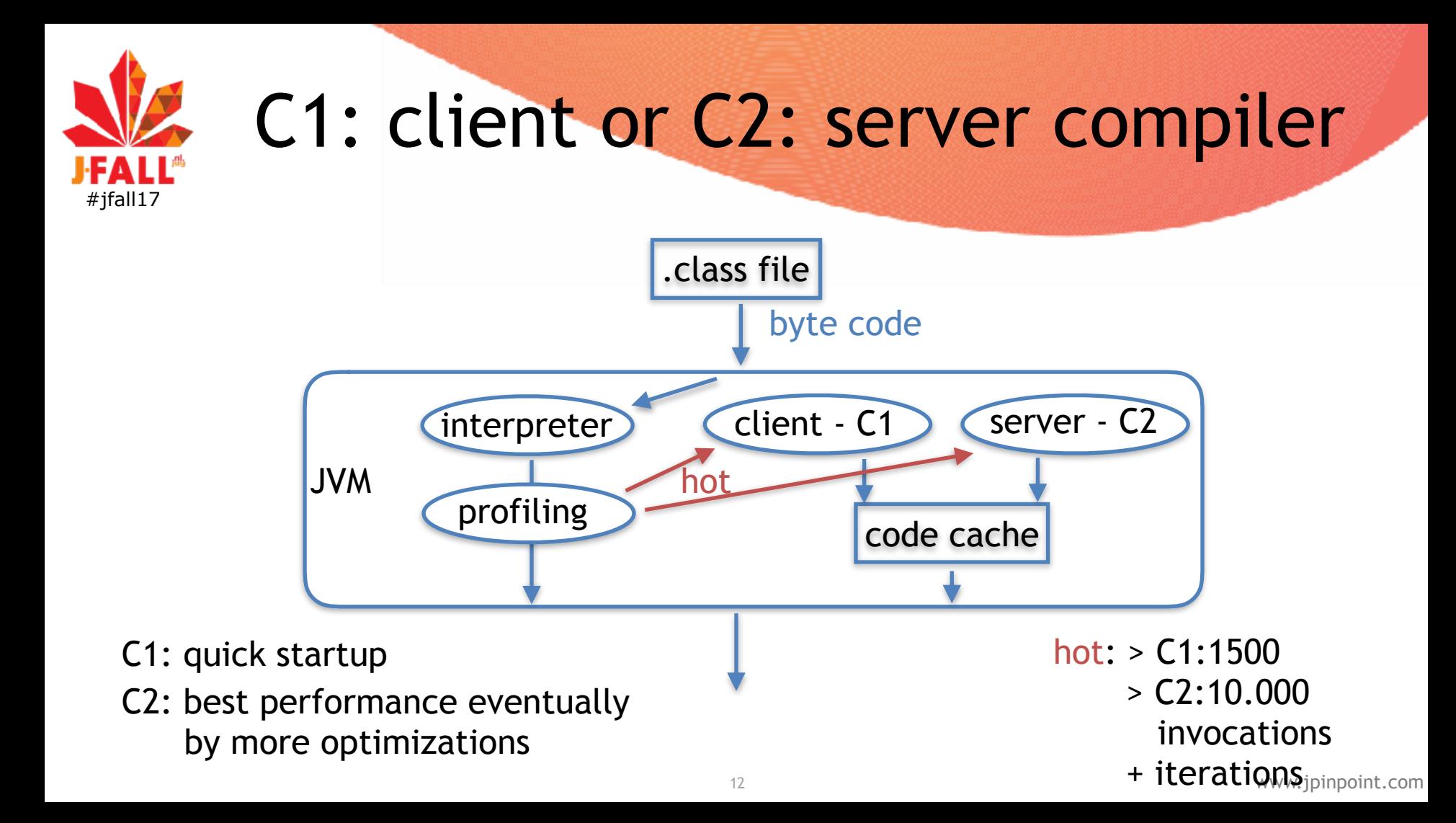

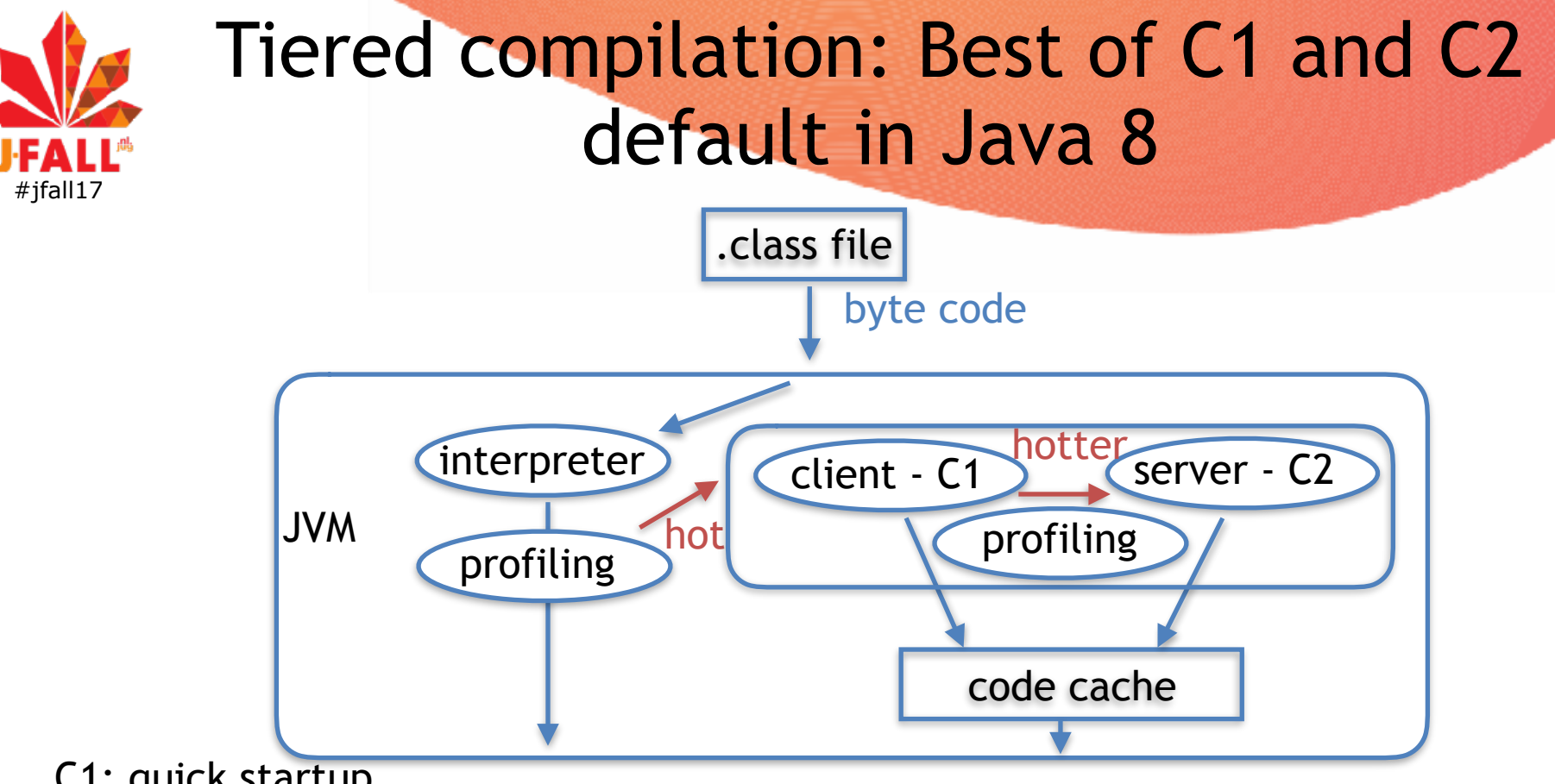

C1: quick startup

#### C2: best performance eventually by more optimizations

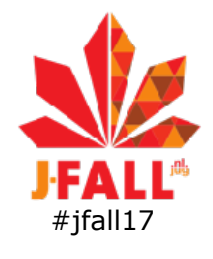

### interpretation versus compilation flags

•-Xint

- •-Xcomp
- •-Xmixed
	- JIT-compilation
	- default

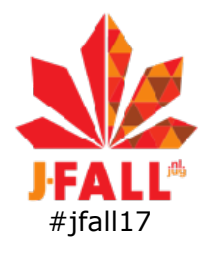

### Java 9 test code: **HelloJUG**

```
package com.jpinpoint.jfall;
import java.util.List;
import java.util.Set;
public class HelloJUG {
    public static void main(String[] args) {
        System.out.println("Hello JUG!");
        System.out.println("Speakers dinner desert: " + List.of(e1: "ice crean", e2: "chocolate", e3: "cake"));
        System.out.println("Speakers: " + Set.of("Mark", "Ray", "Arun", "Sander", "Roy", "Jeroen"));
```
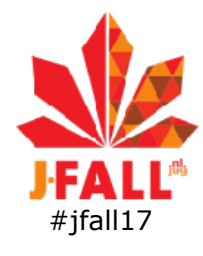

### **HelloJUG** Which is quickest?

## java HelloJUG

java -Xcomp HelloJUG

java -Xint HelloJUG

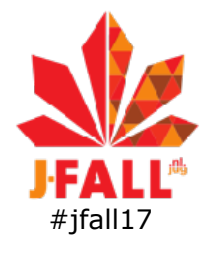

#### HelloJUG Real times, average of 5 runs

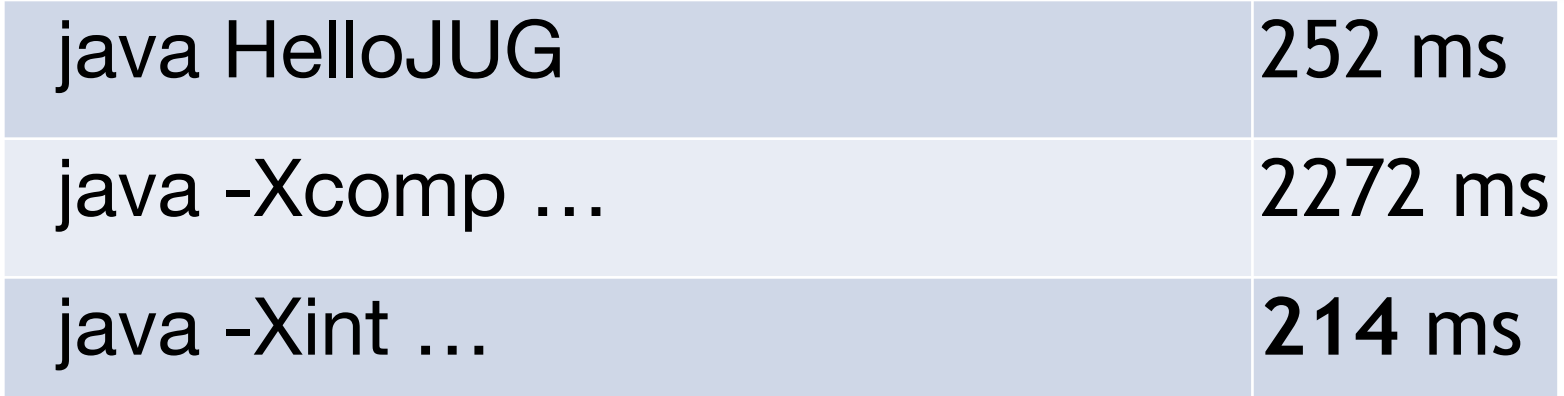

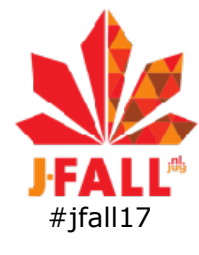

### Tiered compilation levels

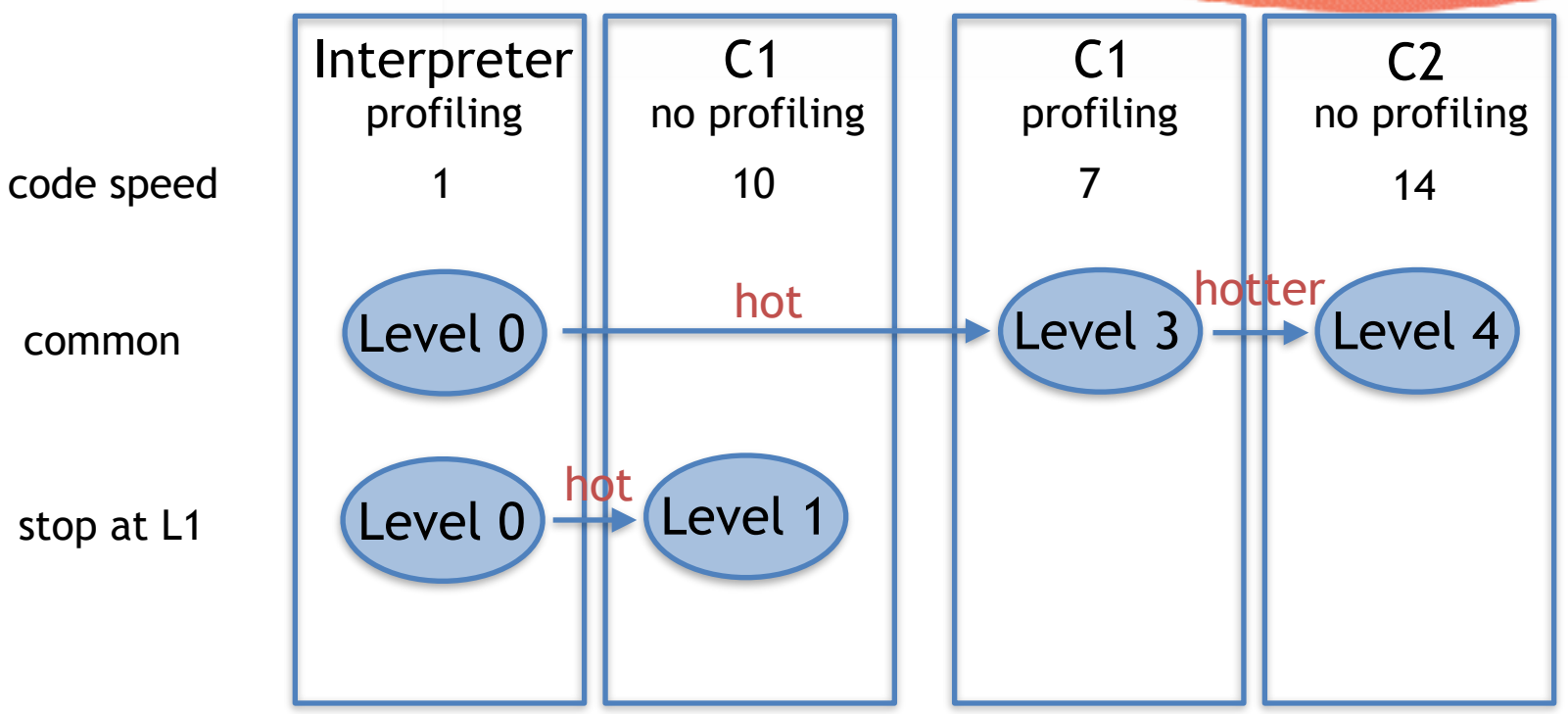

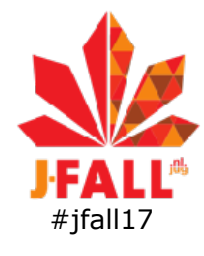

#### HelloJUG Real times, average of 5 runs

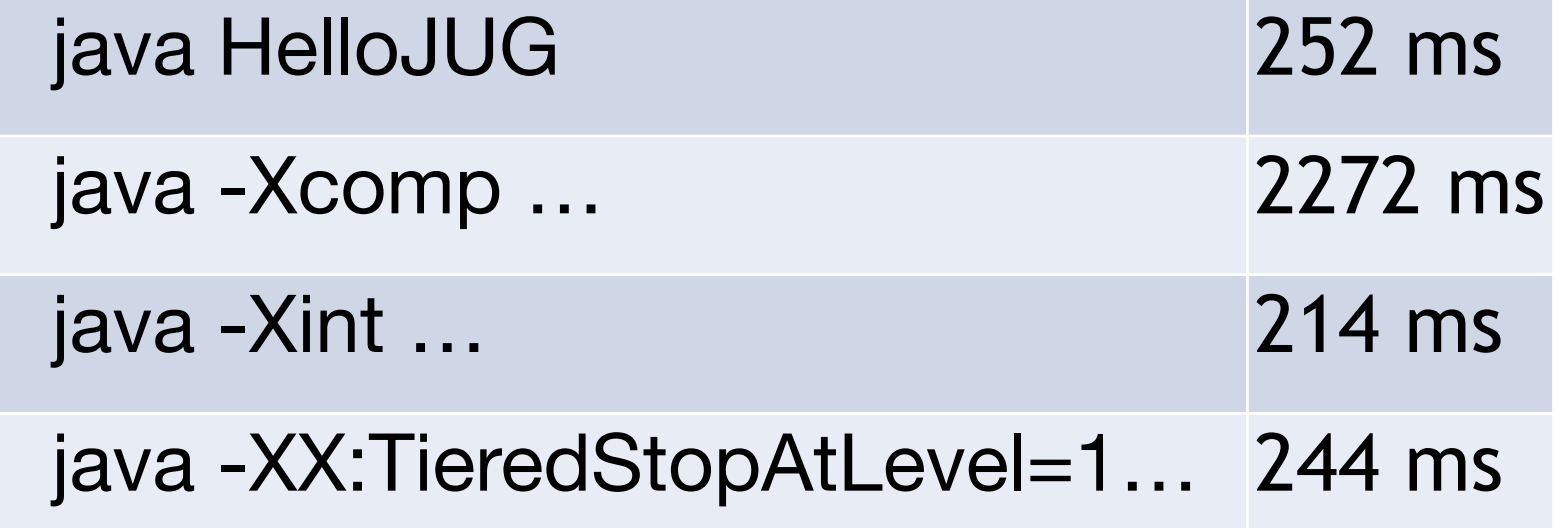

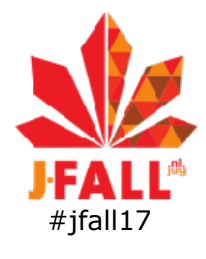

### AOT-compilation added

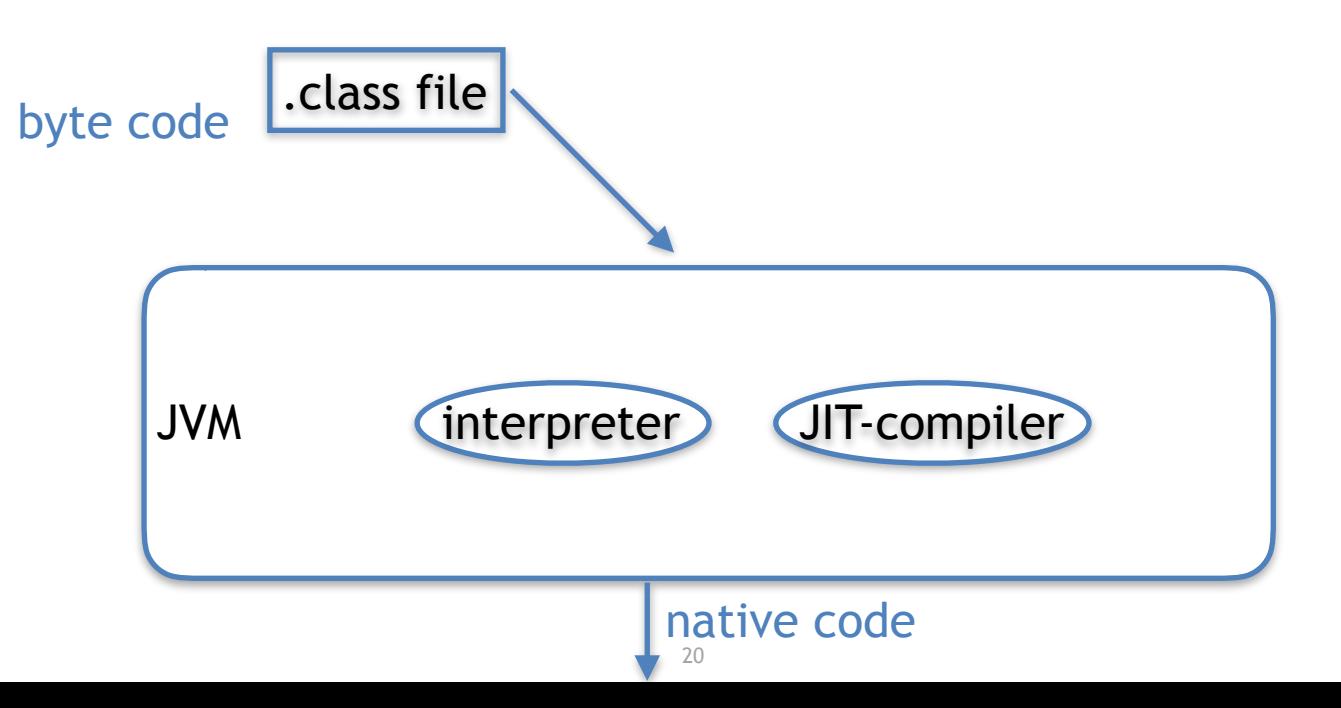

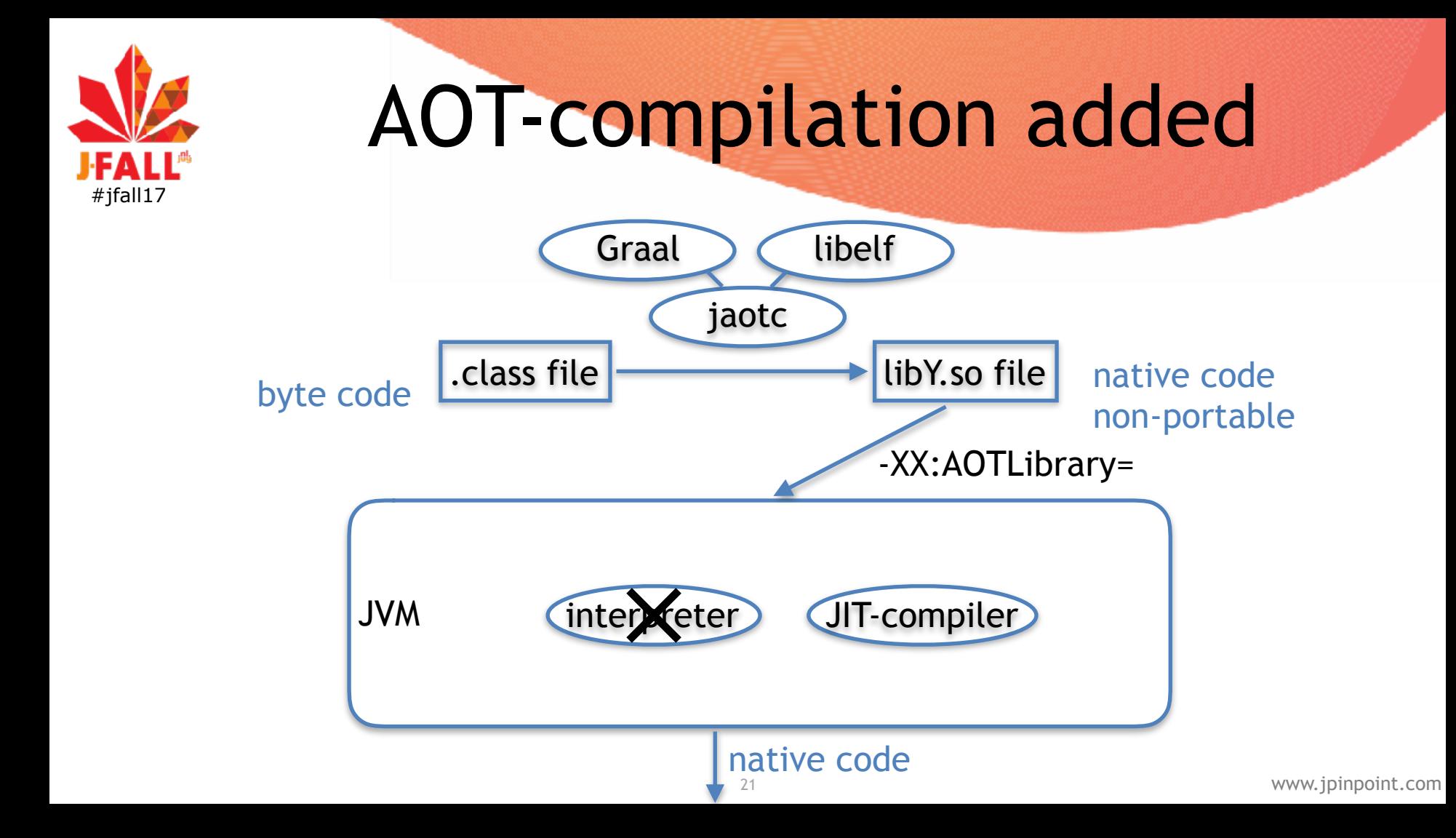

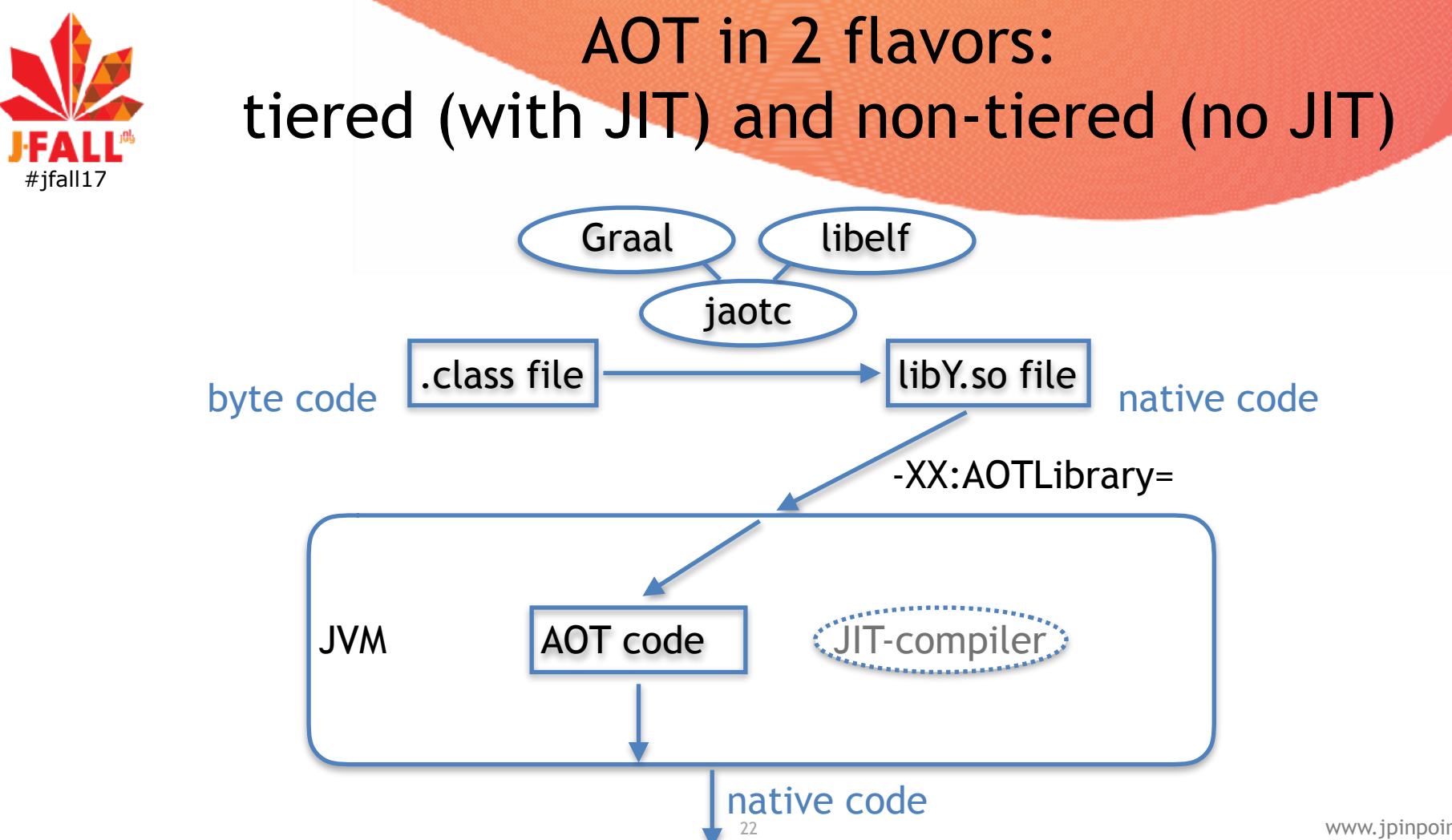

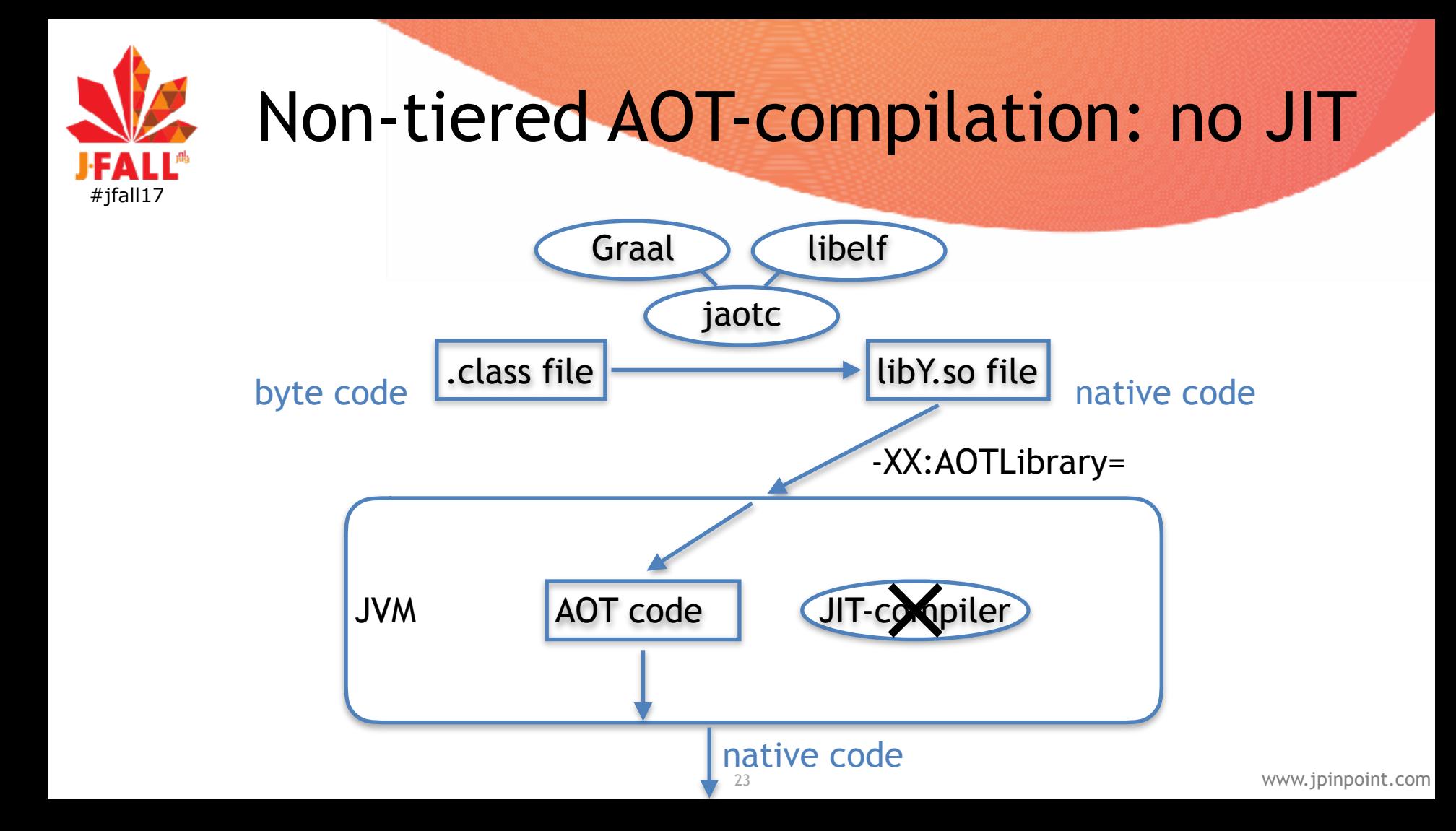

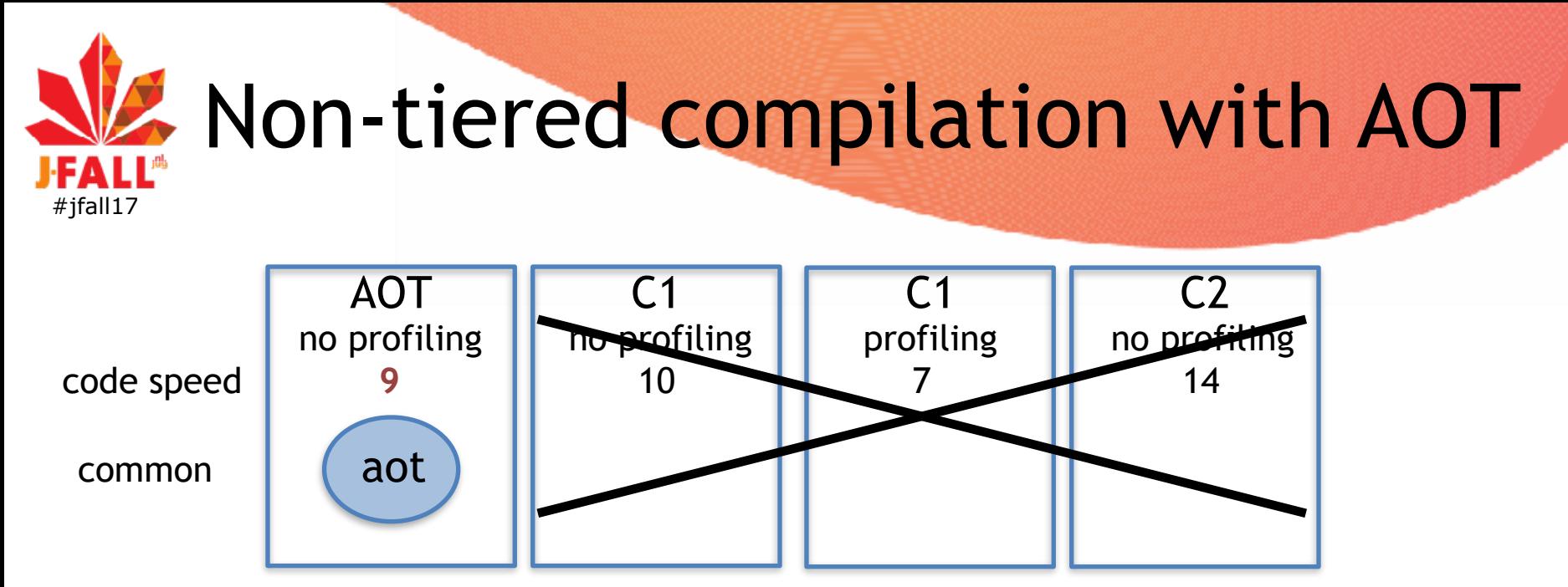

•footprint more important than peak performance

•no JIT-code cache, no compiler threads

•more predictable behavior

•constant speed of code, no JIT-compilation taking CPU

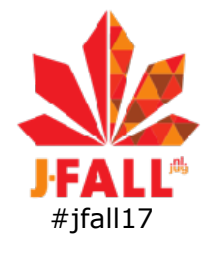

#### HelloJUG Real times, average of 5 runs

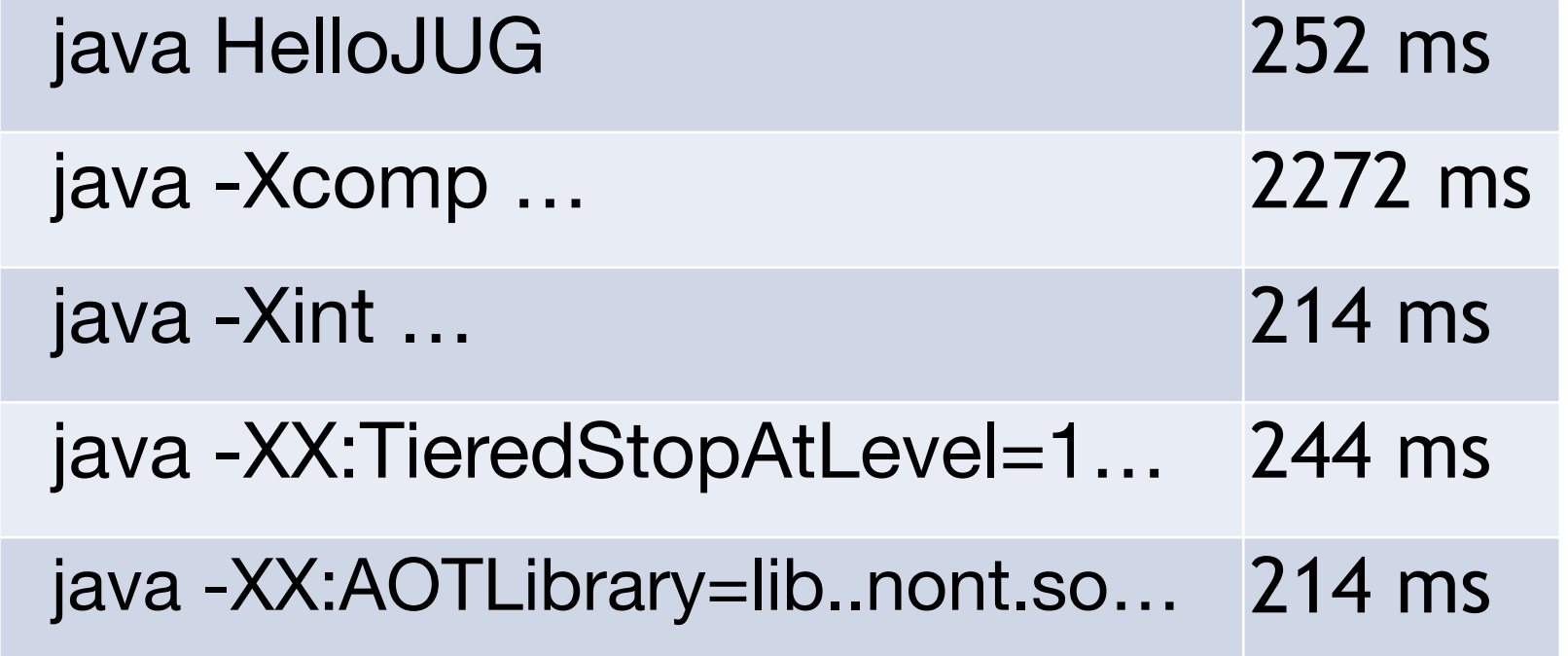

 $\overline{\phantom{0}}$ 

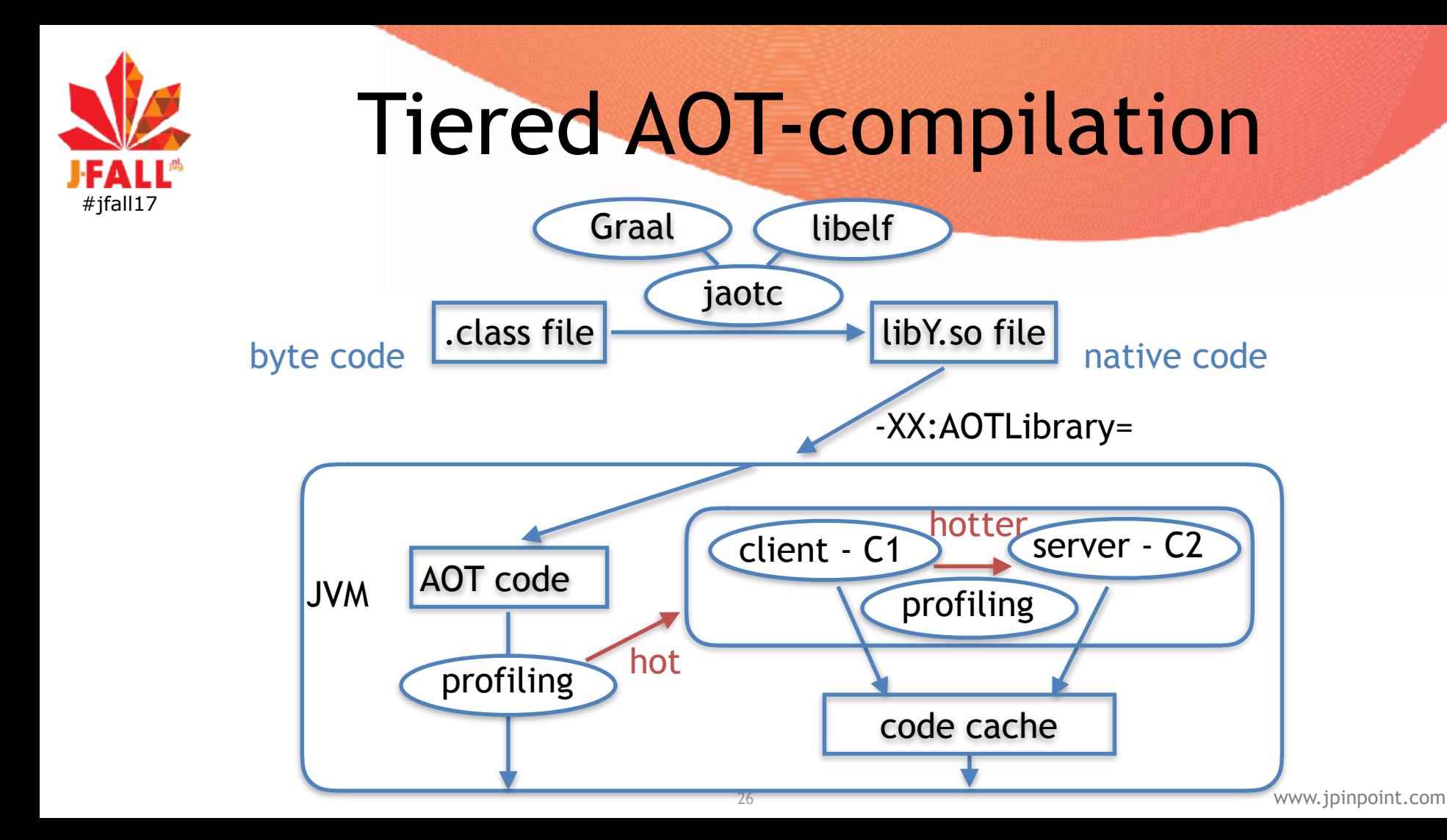

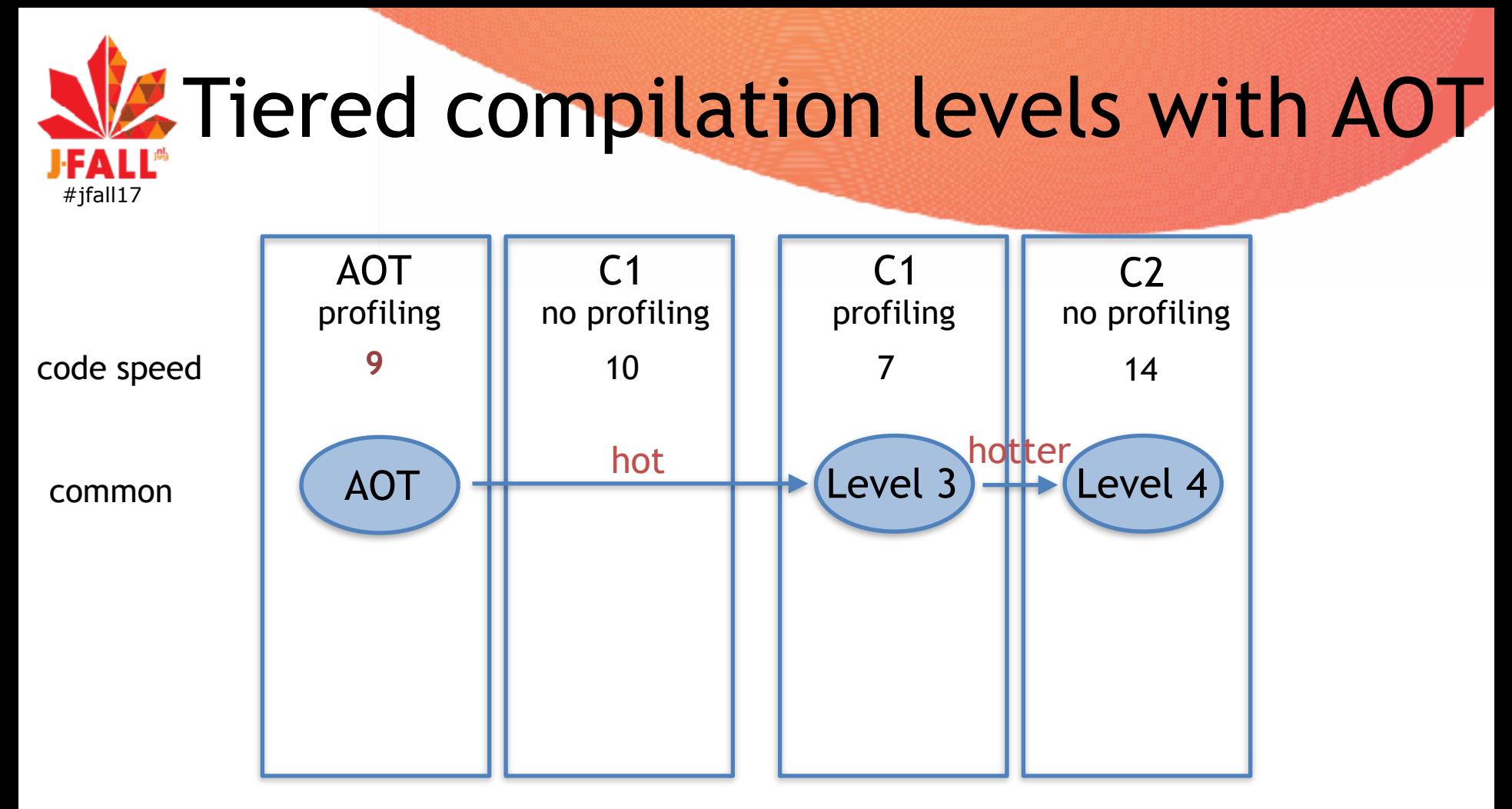

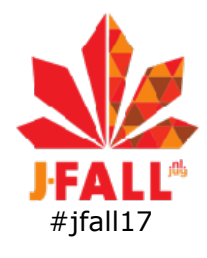

### Why AOT-compilation?

- •Faster startup time
	- compiled/optimized methods immediately available
	- JIT optional, for best peak-performance
- •Reach peak-performance quicker
- •Potentially less memory usage
	- •Class data sharing (CDS)
	- No JIT-compiler overhead
- •Less CPU usage
	- less interpreting, profiling, compiling

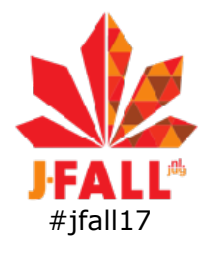

### AOT-compiling HelloJUG

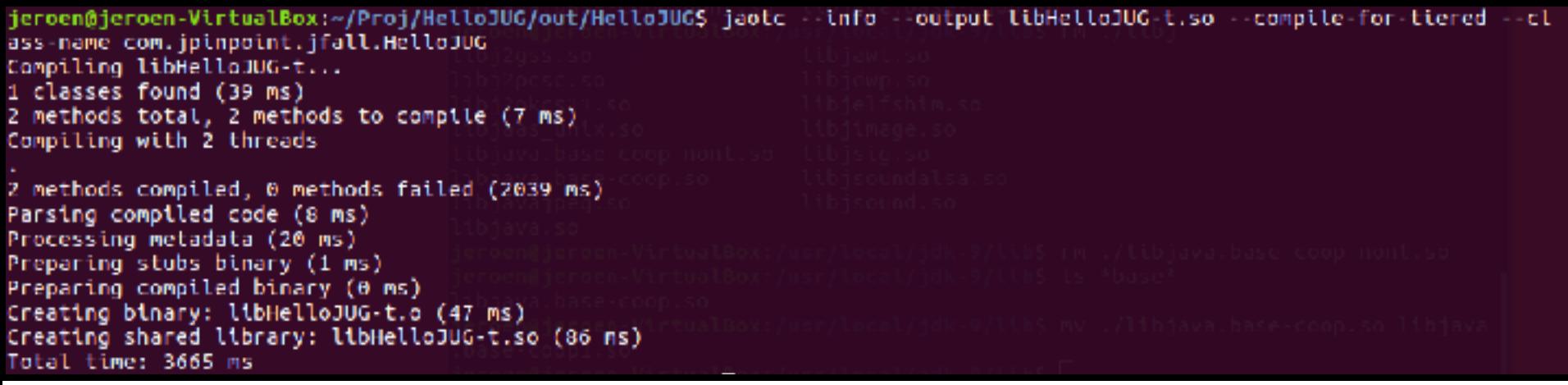

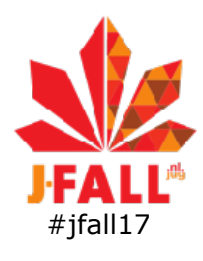

### Run HelloJUG using AOT with -XX:AOTLibrary=

ieroen@ieroen-VirtualBox:-/Proi/HelloJUG/out/HelloJUGS\_iava\_-XX:AOTLibrary=./libHelloJUG-t.so../libiava.base-coop-t.so -cp . com.jpinpoint.jfall.HelloJUG Hello JUG! Speaker dinner desert: [ice cream, chocolate, cake] Speakers: [Mark, Sander, Arun, Roy, Ray, Jeroen]

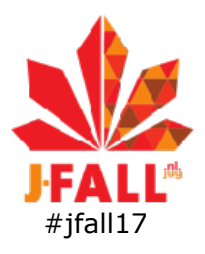

### Run HelloJUG using AOT with -XX:AOTLibrary and -XX:PrintAOT

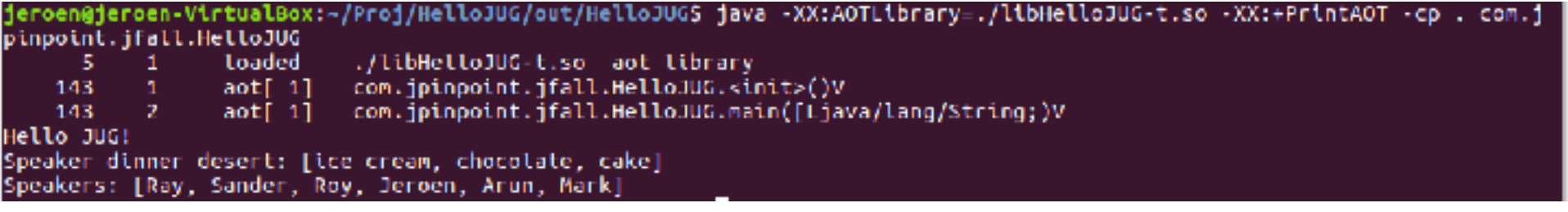

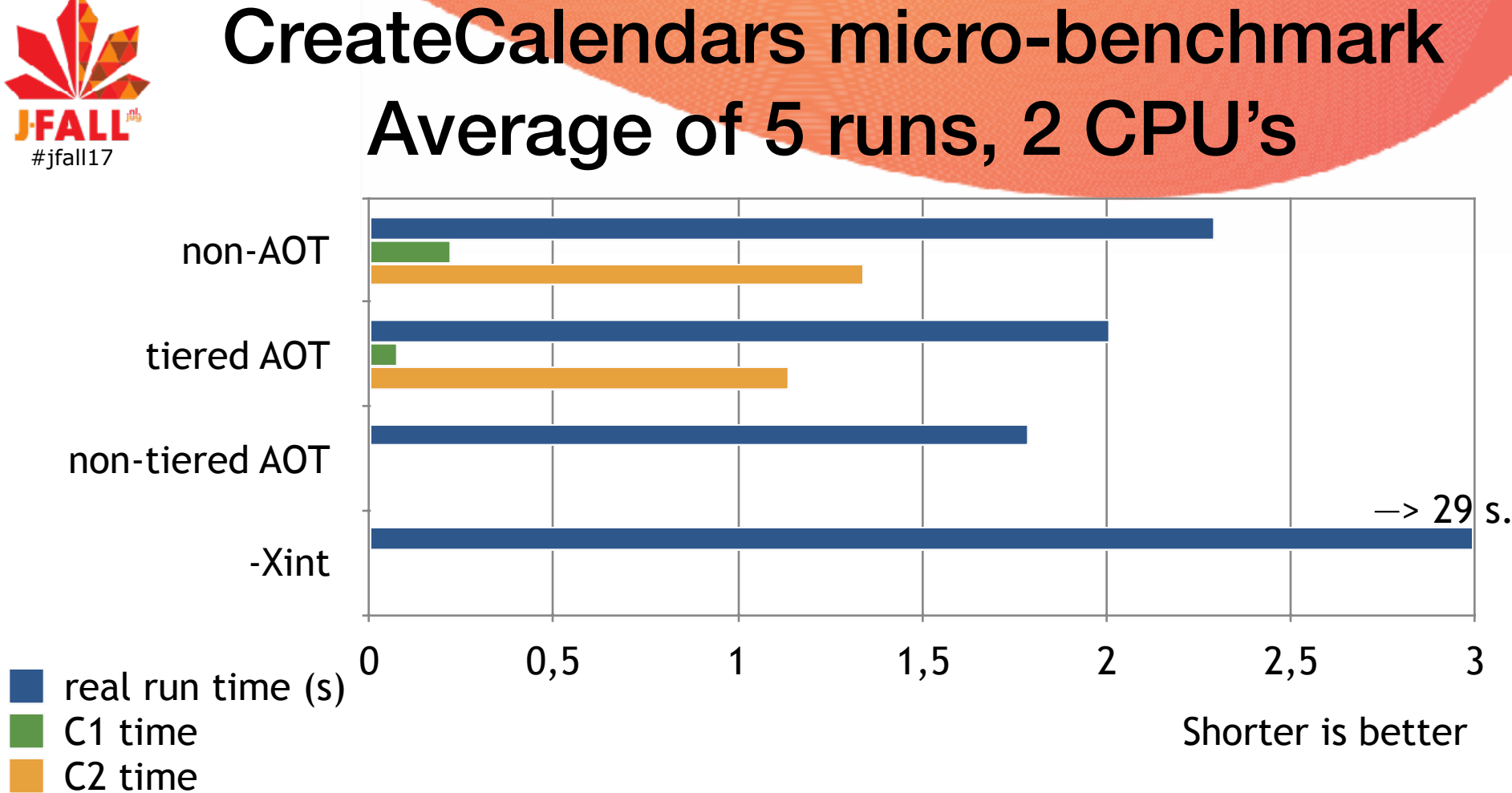

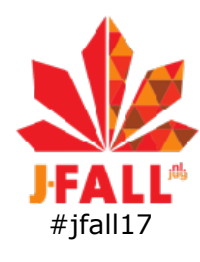

### Current limitations

#### •For JDK 9 only supported on Linux x64

- JDK 10 (18.3) also on MacOS and Windows
- •No use of profiling data during AOT (yet)
- •Only supported for G1 GC and Parallel GC

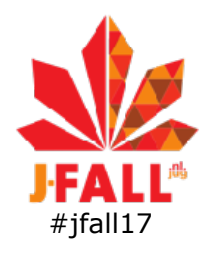

### AOT-compilation conclusions

- •Promising technique for quicker startup times
- •Most noticeable when user waiting for startup / execution
	- Short run: non-tiered without JIT-compiler
	- Small devices with little resources
	- •IDE's, unit tests, code generation, coding checks, ..
	- Can be 10% to 2x better for short execution or startup
- •AOT-compile and bundle only touched methods of java.base etc. should help more
	- training run in future versions

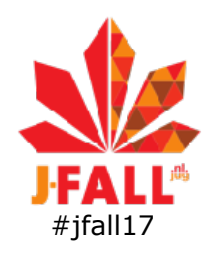

#### Part 1: New in Java compilation

### Part 2: New in Java garbage collection

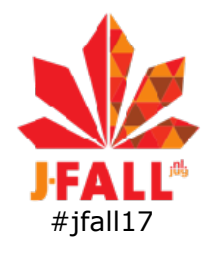

### Part 2: New garbage collectors

Shenandoah and Epsilon GC
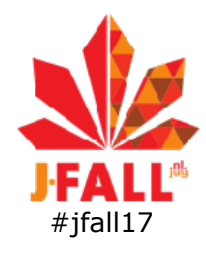

# New garbage collectors

- •GC basics
- •Serial, Parallel, Concurrent GC
- •Region based: G1 GC
- •Shenandoah GC
- •Epsilon GC
- •Conclusions

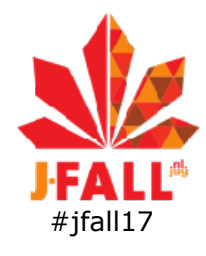

# Garbage collection basics

Mark&Sweep, Compaction and Mark&Copy

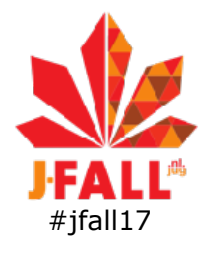

## Mark and Sweep

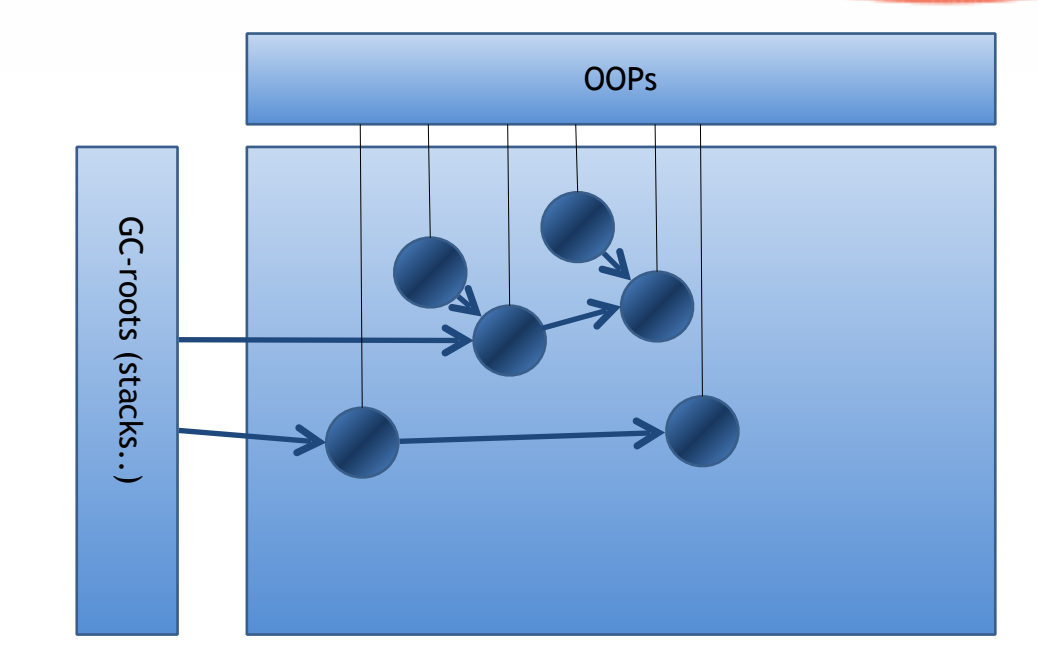

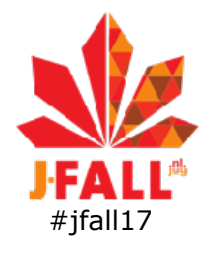

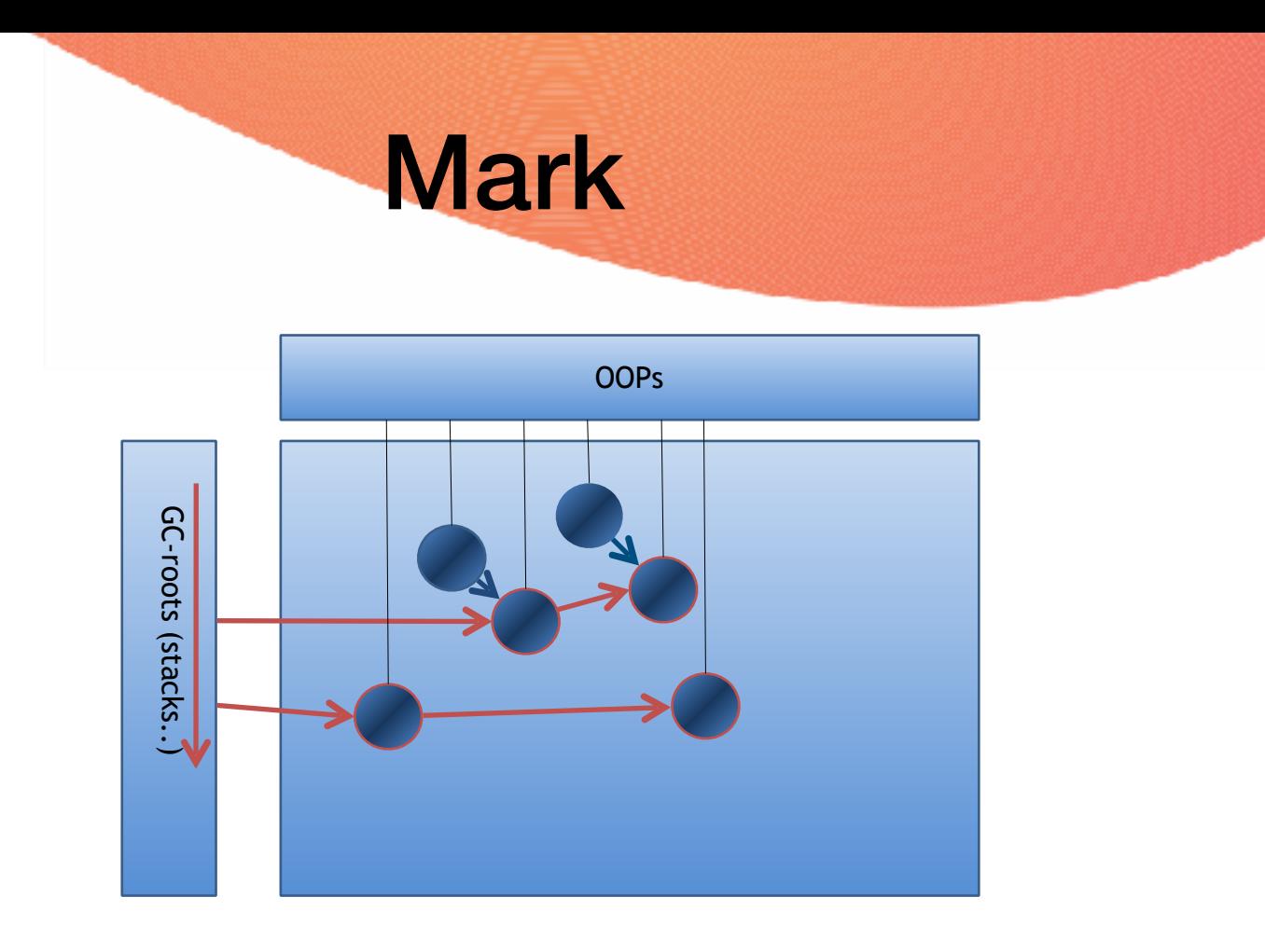

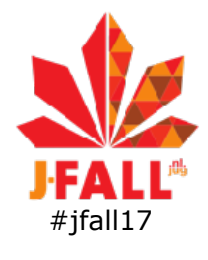

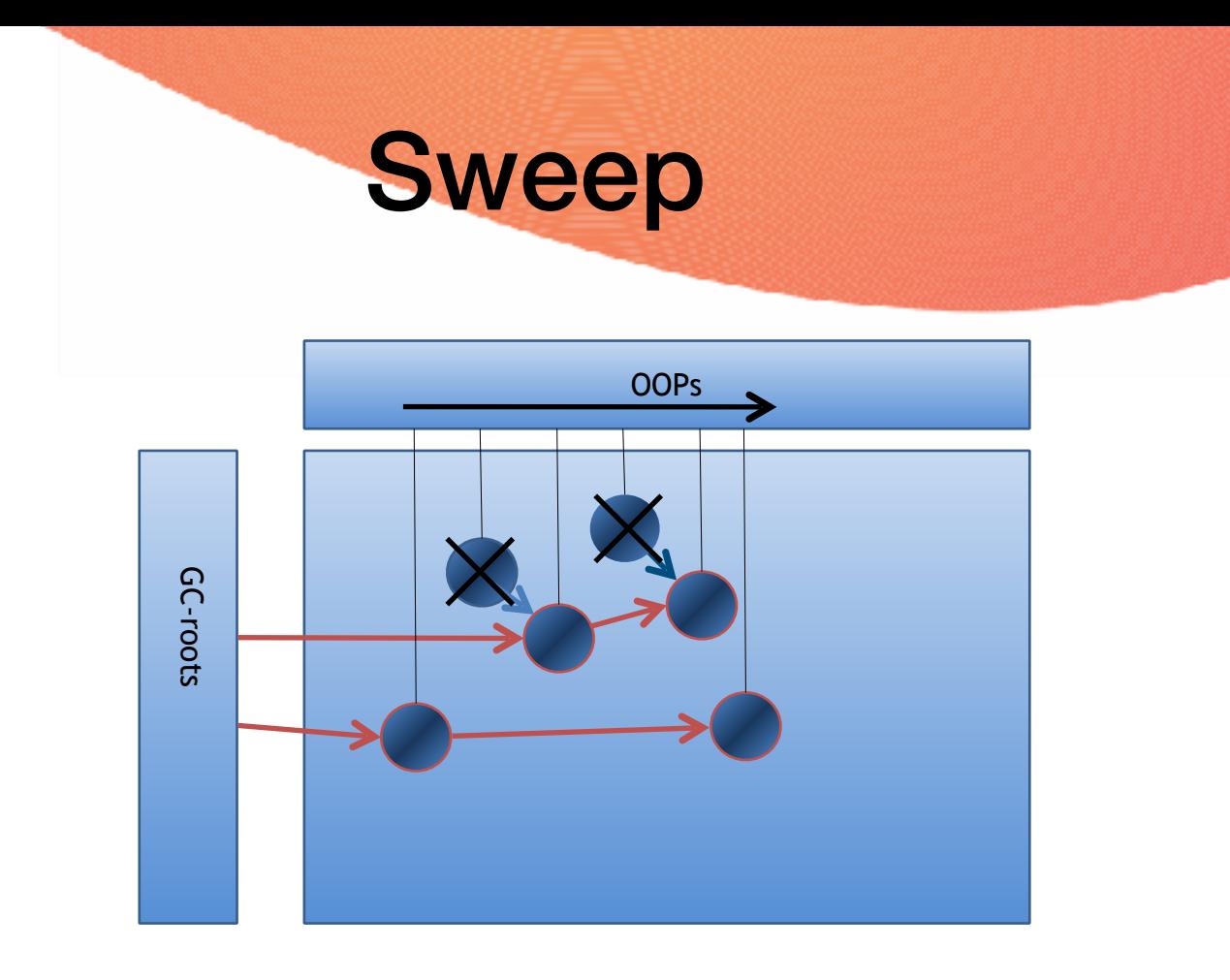

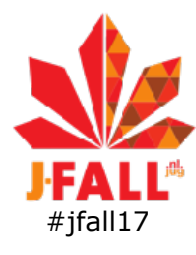

# Mark-Sweep: Fragmentation

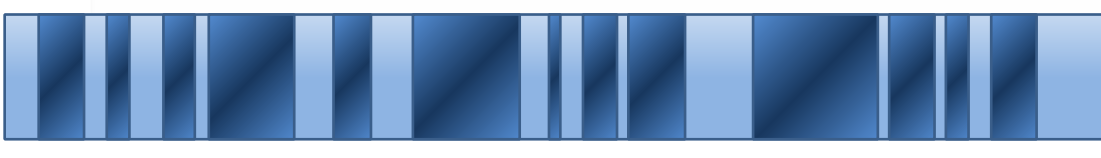

#### •After compaction:

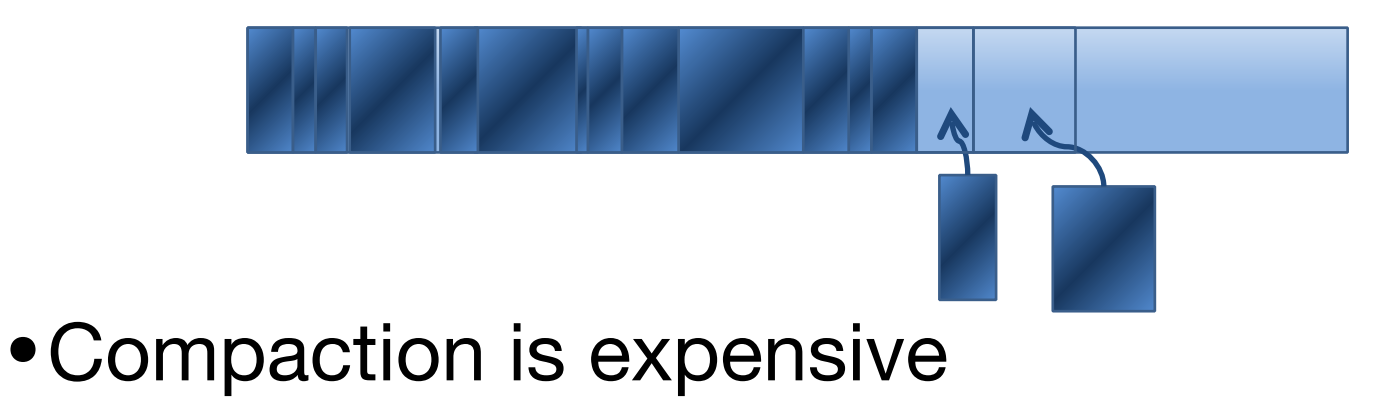

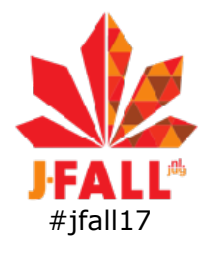

# **Mark-Copy: no fragmentation**

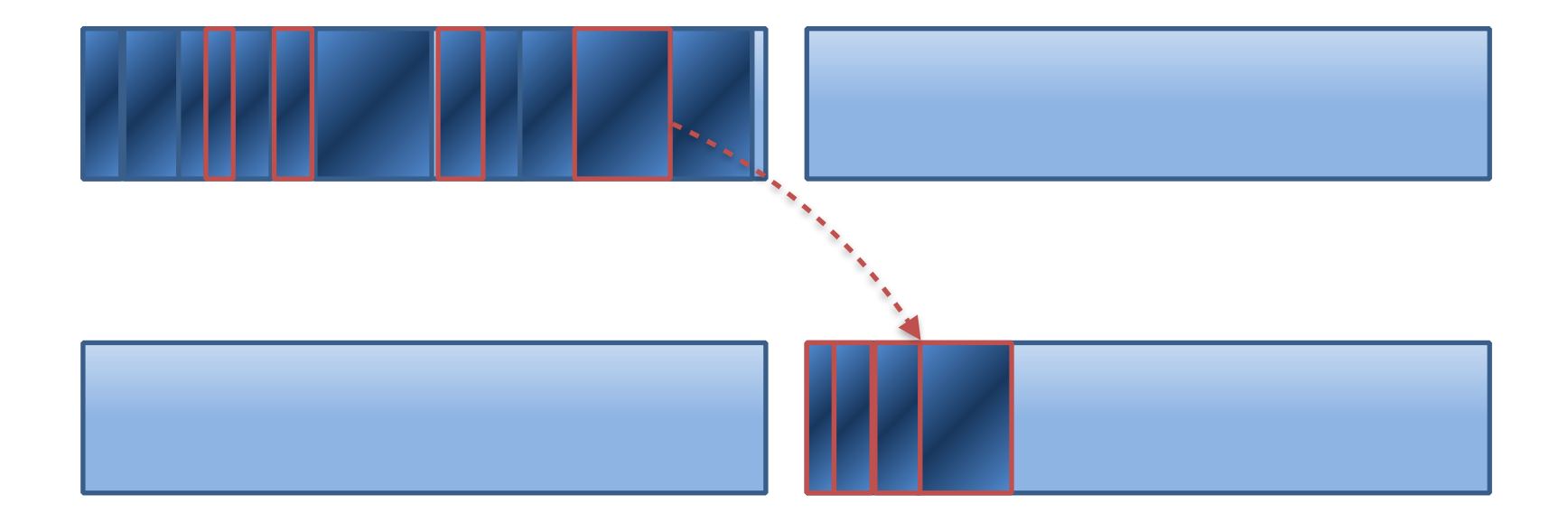

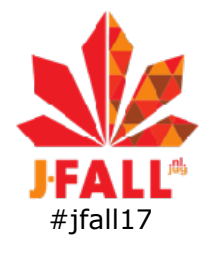

### Generational GC: Young and Old

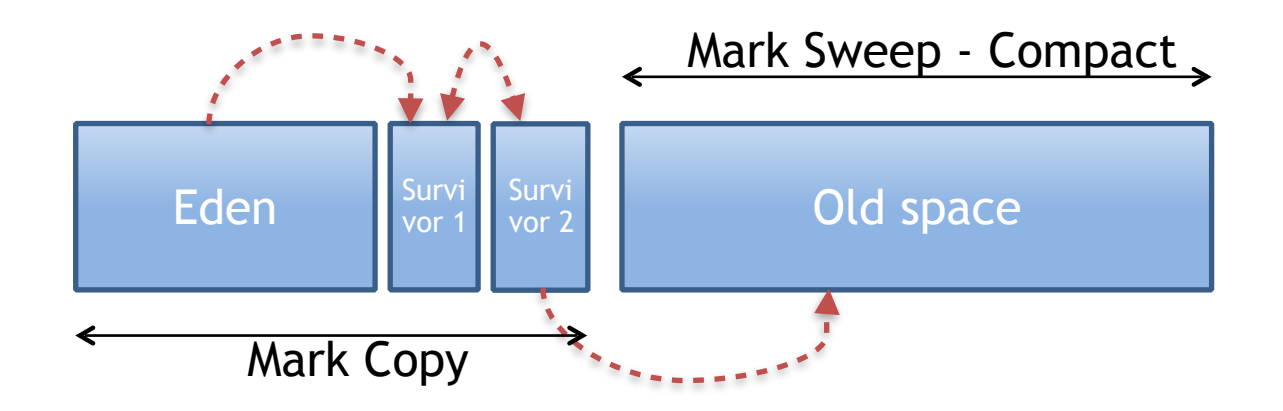

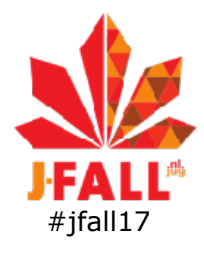

# Serial GC: stop-the-world pauzes

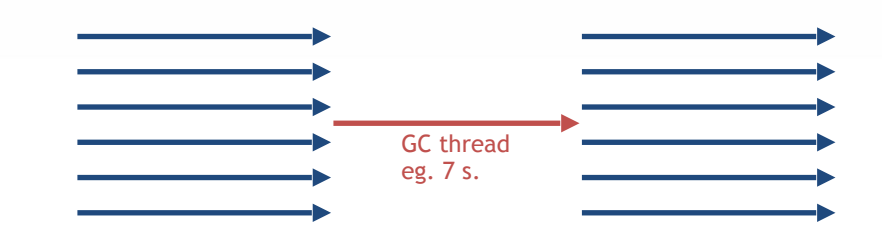

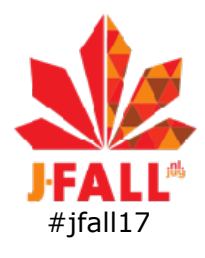

# Serial vs Parallel GC

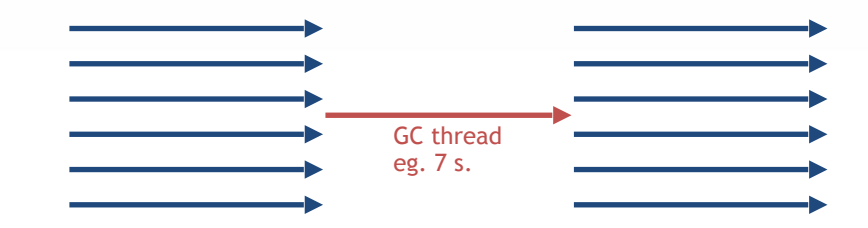

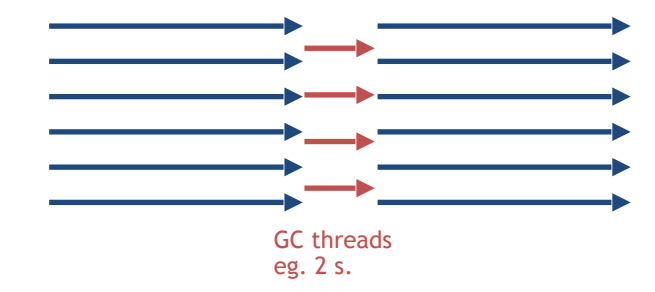

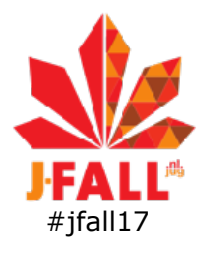

### Concurrent Mark Sweep GC mostly concurrent to app

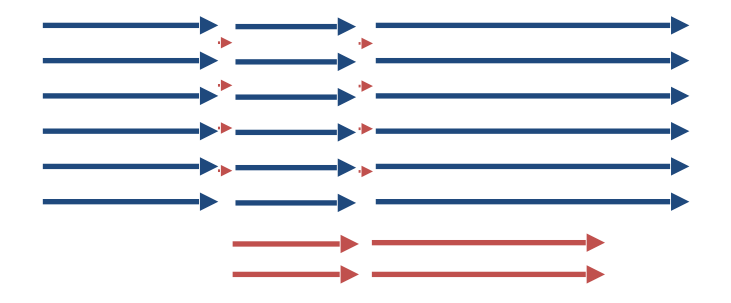

GC threads eg. 2x100 ms. STW 10 s. concurrent

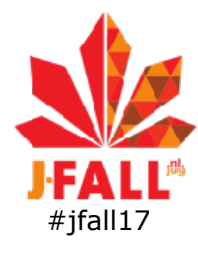

### Parallel GC vs CMS throughput vs responsiveness

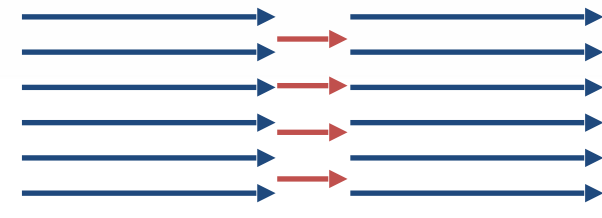

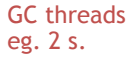

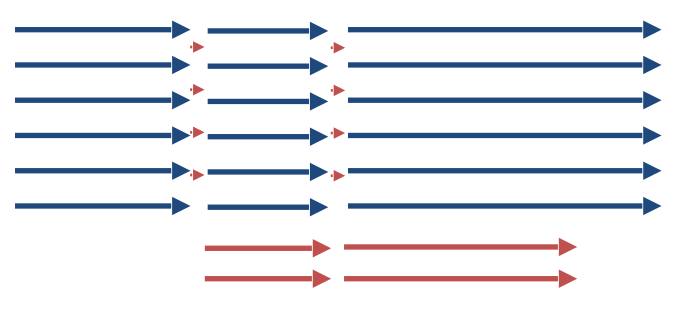

GC threads eg. 2x100 ms. STW 10 s. concurrent

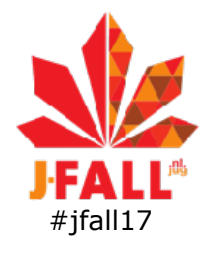

### Parallel GC vs CMS Young and Old

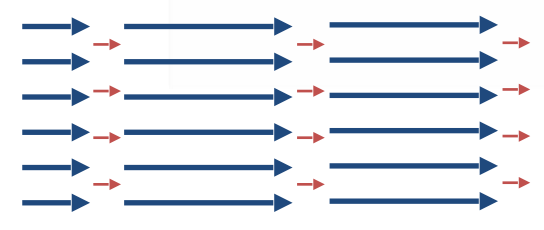

GC threads 300 ms.

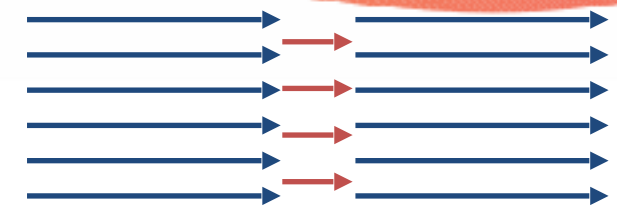

GC threads 2 s.

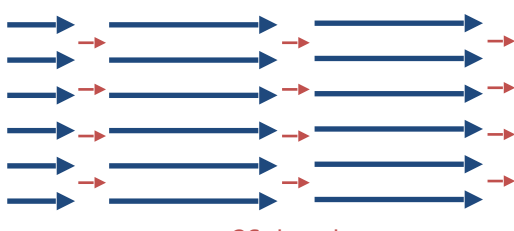

GC threads 300 ms.

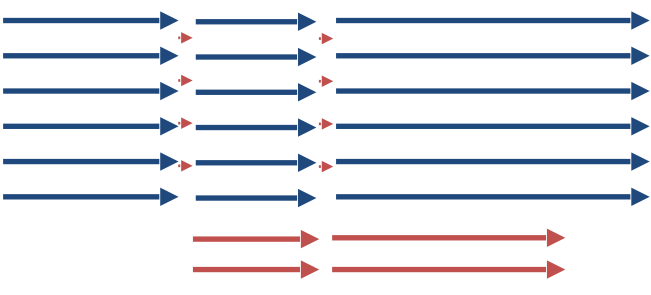

GC threads 2x100 ms. STW 10 s. concurrent

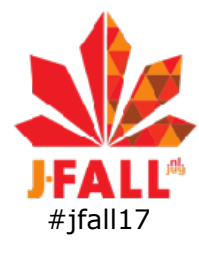

# CMS problem 1: failures

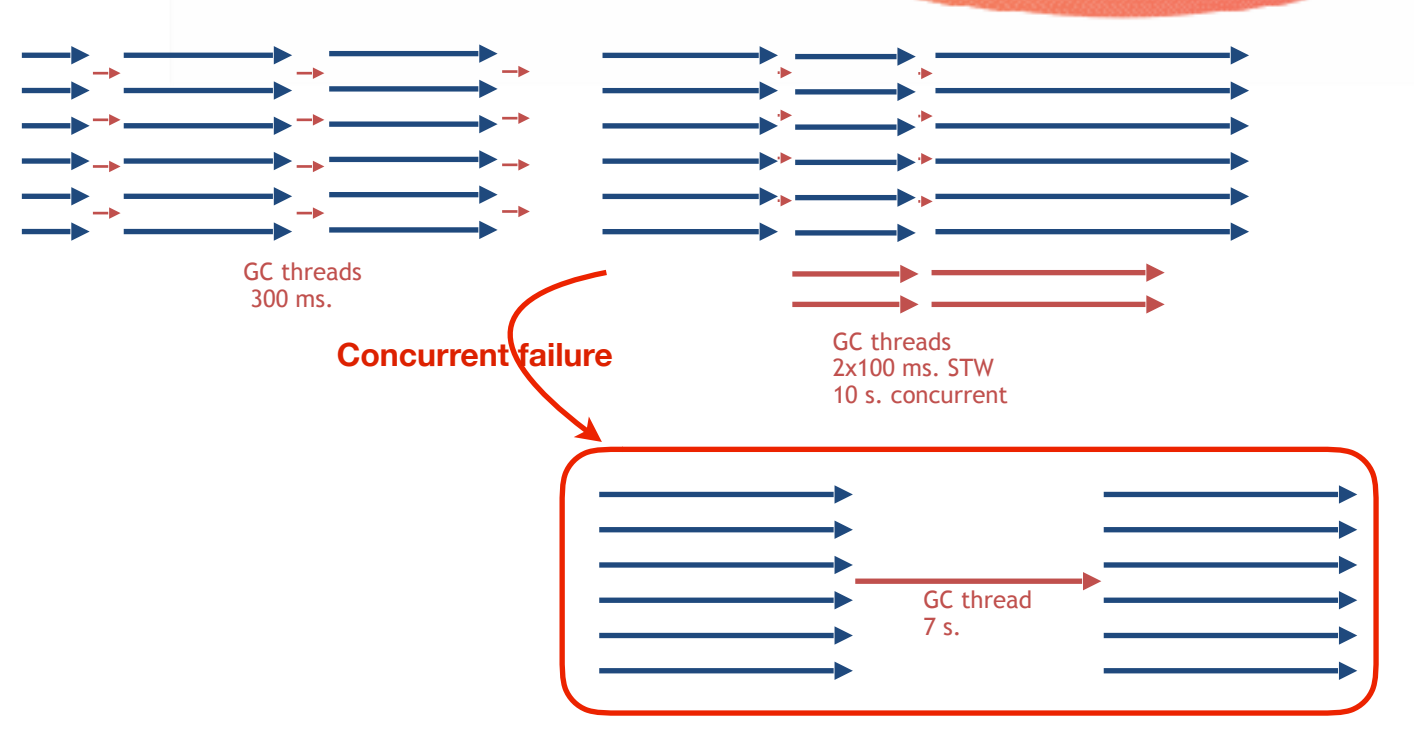

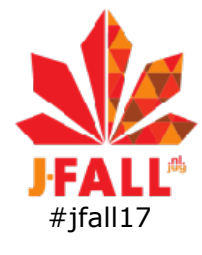

#### CMS problem 2: not scalable

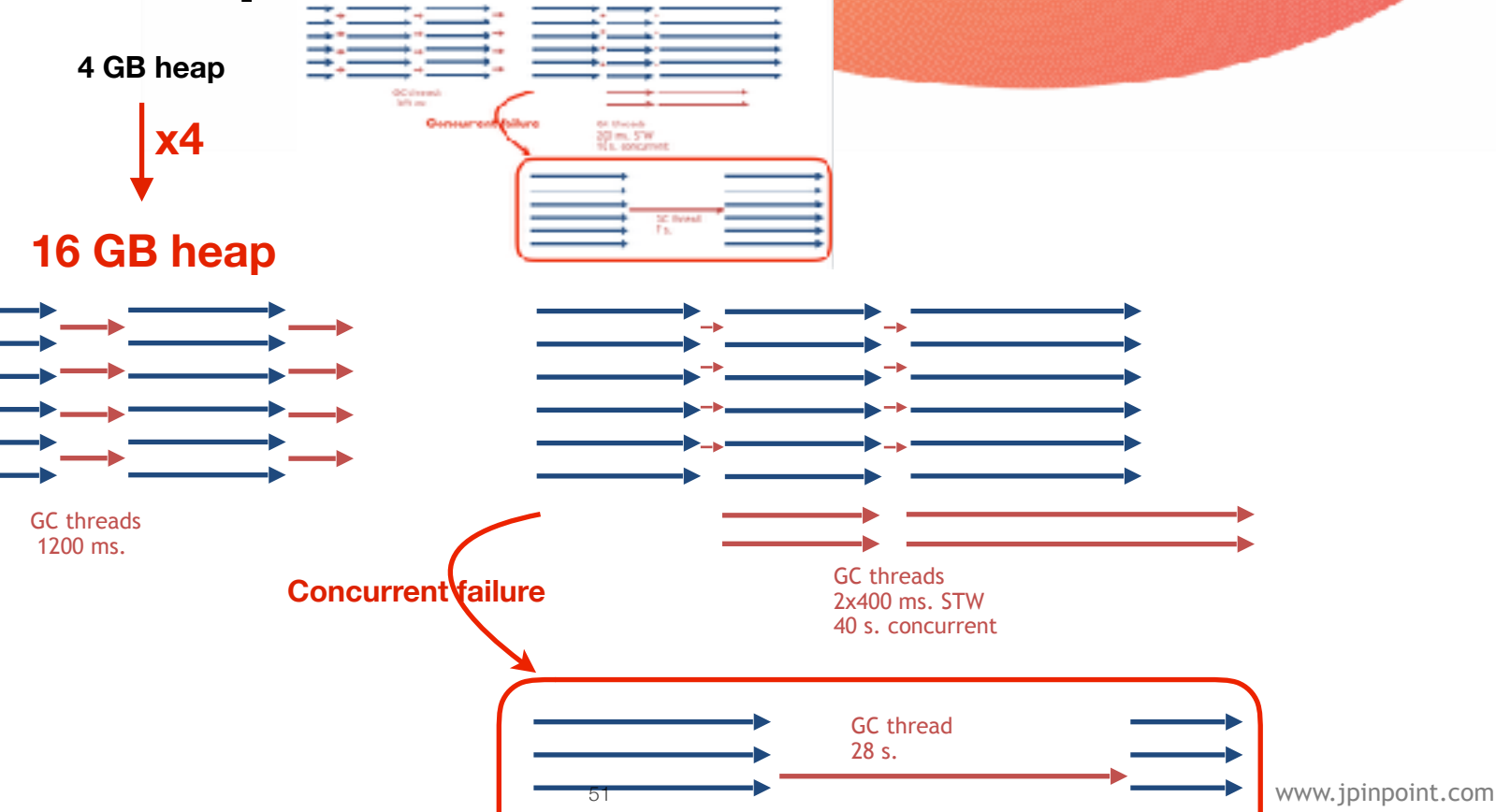

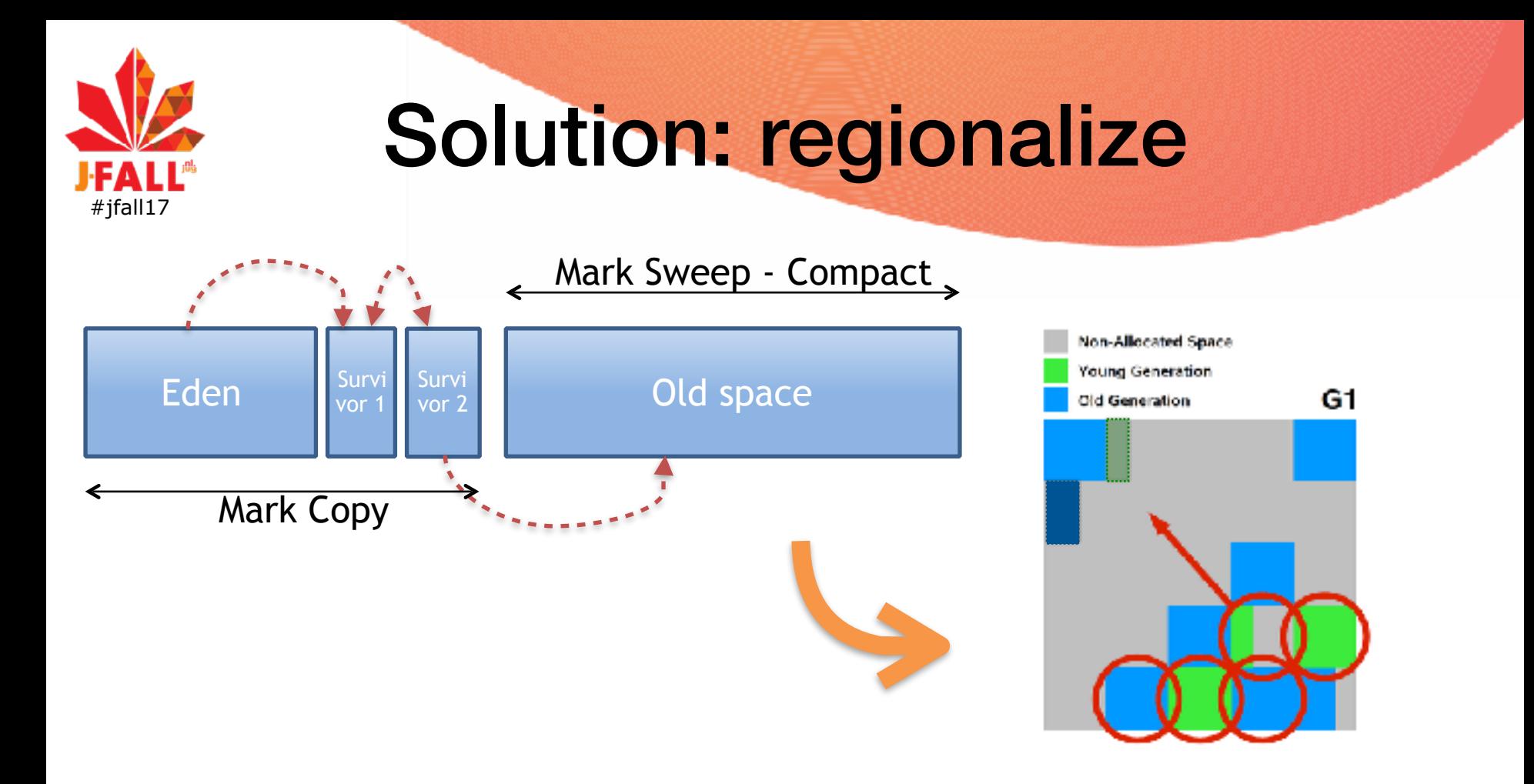

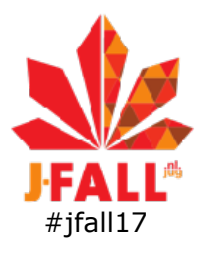

# G1: Garbage first: young + old with most garbage

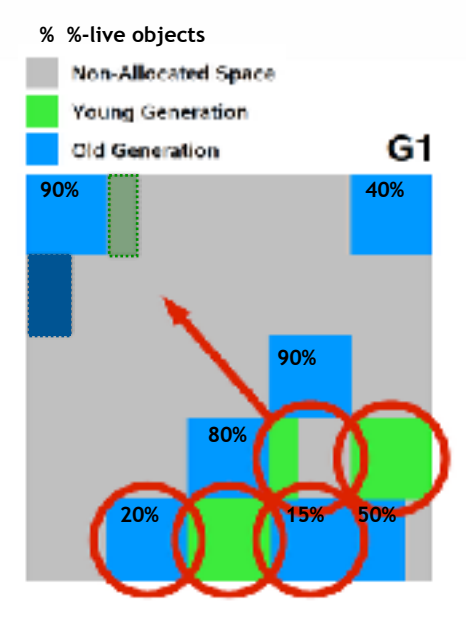

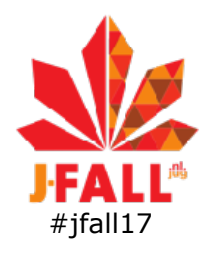

### G1: Garbage first: young + old regions with most garbage

- •Concurrent mark in Old
- Mark-copy: no fragmentation
- •Limit copy #regions to meet -XX:MaxPauseTimeMillis
- •Solves scalability and failures
- •Still stw pauses

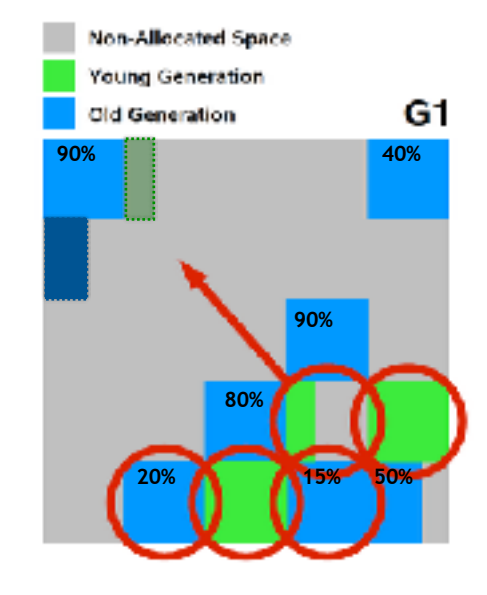

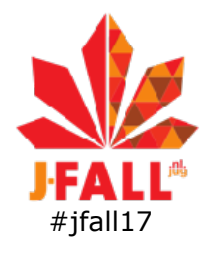

## **G1 stw-pauses: Mark** young + Copy Y&O

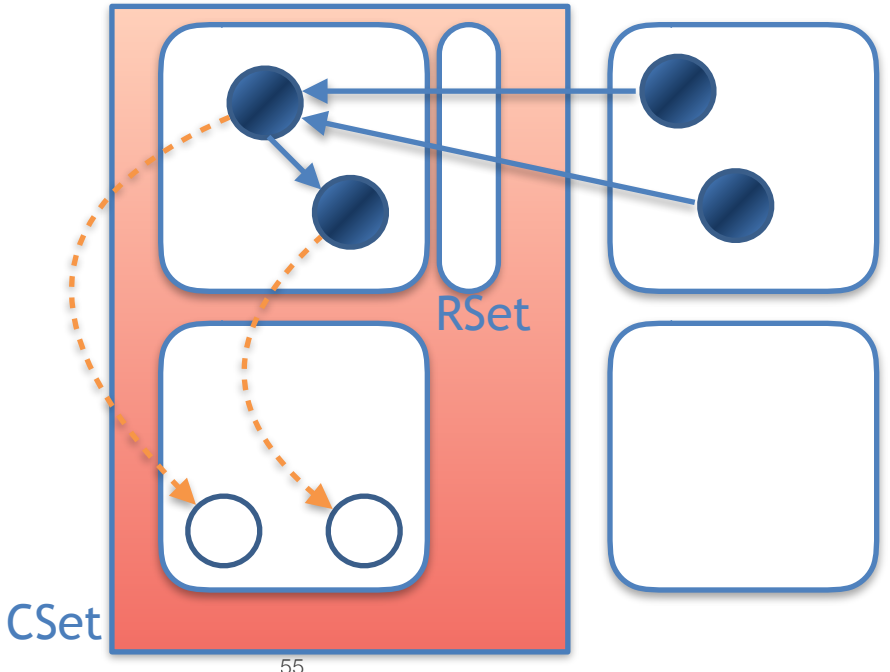

www.jpinpoint.com

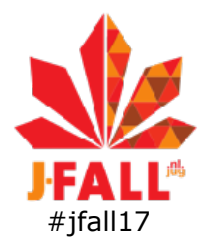

### G1 stw-pauses: Mark young + Copy Y&O + Update refs

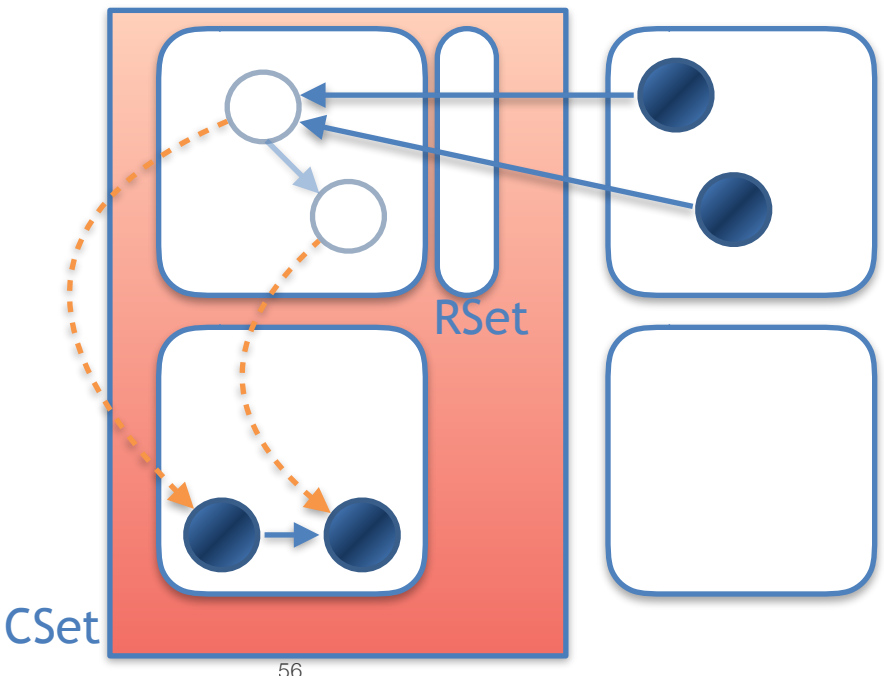

www.jpinpoint.com

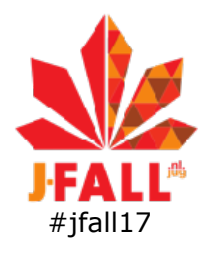

### G1 pauses: Mark young + Copy Y&O + Update refs

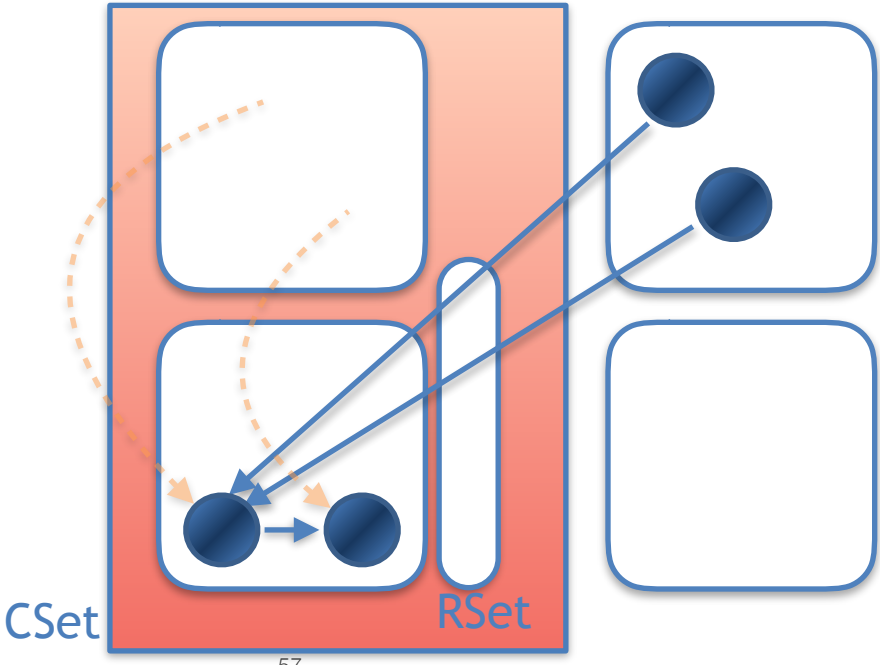

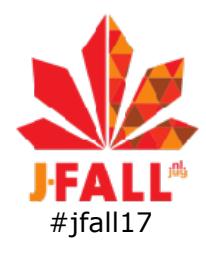

# Shenandoah GC

Ultra low pause times

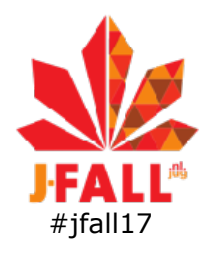

## Stw-pause times in G1 how to beat them?

- •Mark Young
- •Copy Young & Old
- •Update refs

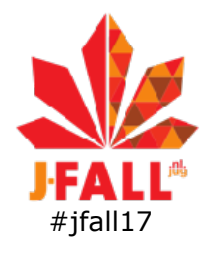

### pause times in G1 vs Shenandoah

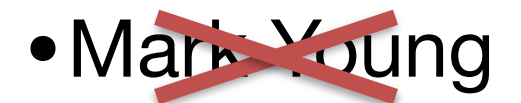

- •Copy Young & Old
- •Update refs

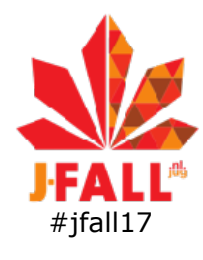

### removed pause times in Shenandoah

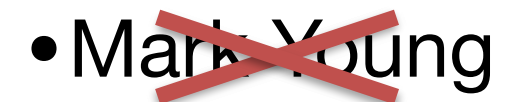

- •Copy Young & Old concurrent
- Update refs < concurrent

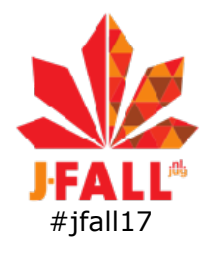

## How to copy Old and update refs concurrently?

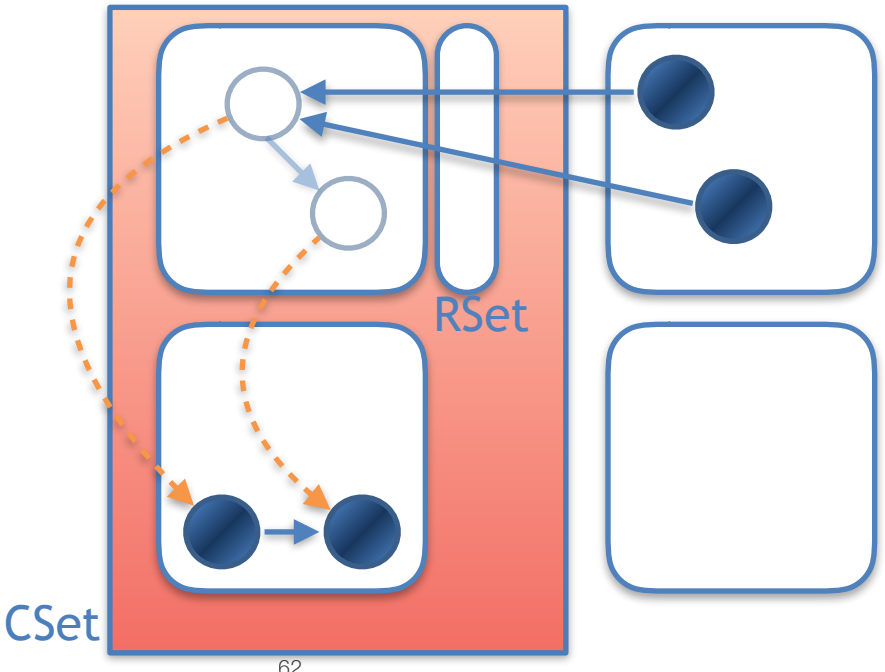

www.jpinpoint.com

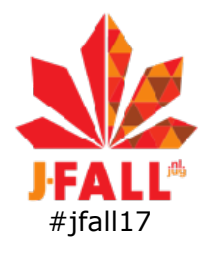

## How to copy Old and update refs concurrently?

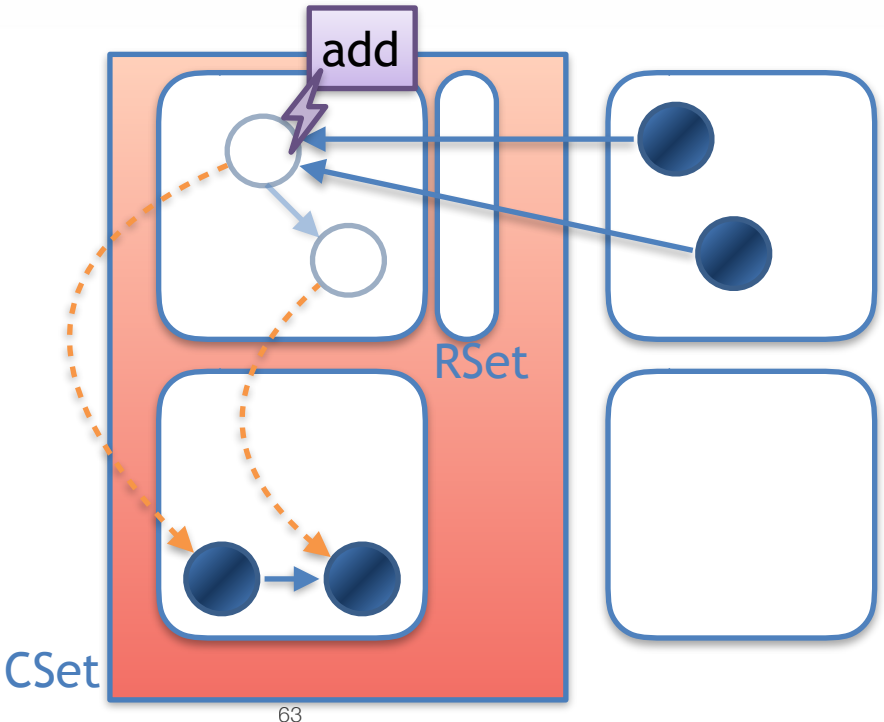

www.jpinpoint.com

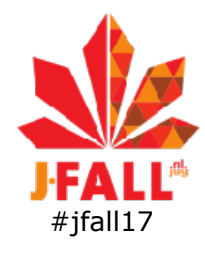

# #jfall17 All problems in computer science can be solved by…?

Jim Coplien - David Wheeler

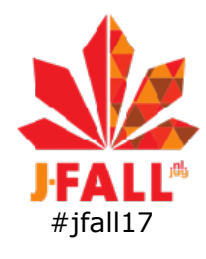

#### Another level of indirection

#### •forwarding pointer

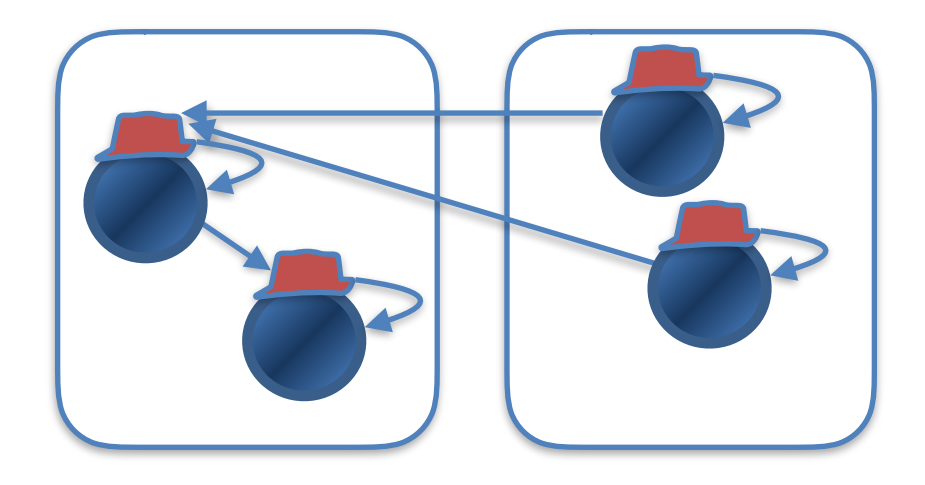

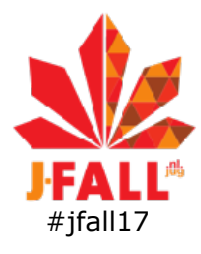

## Copy Old and update refs concurrently by fwd pointer

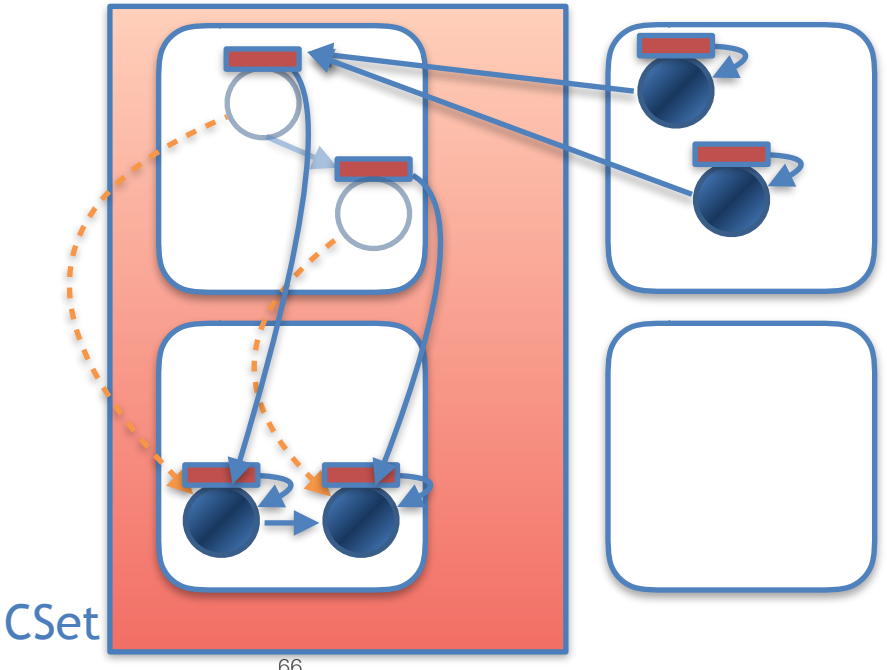

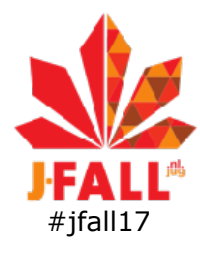

### Application thread can write objects being evacuated

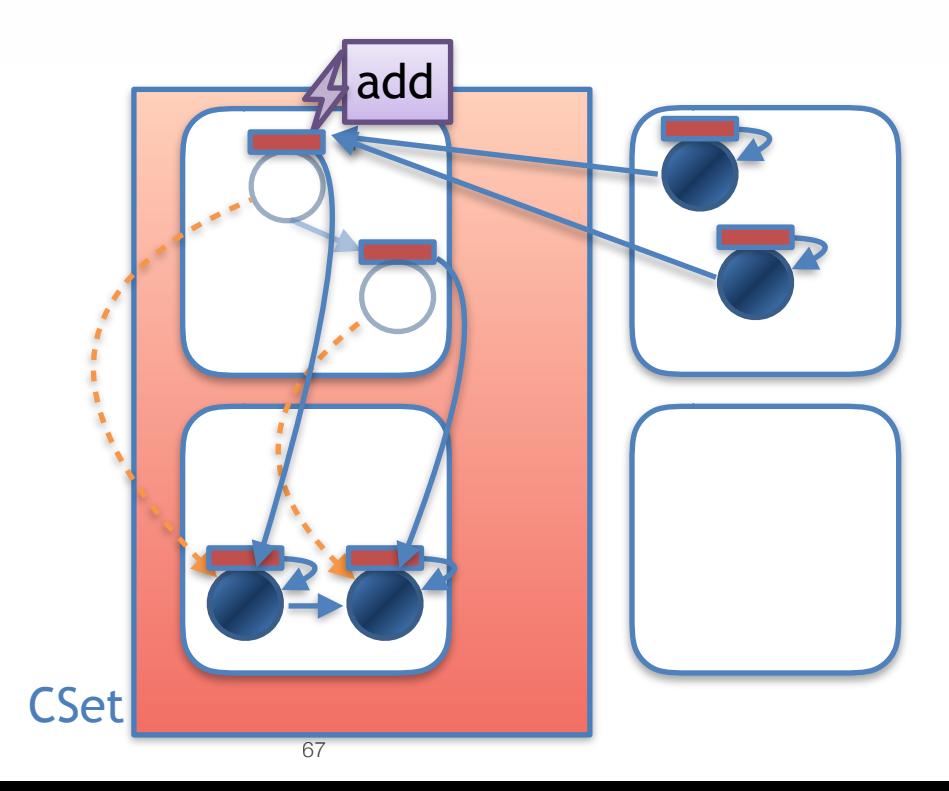

www.jpinpoint.com

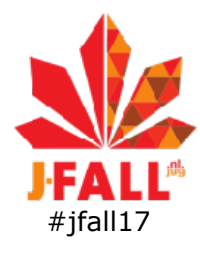

## Application thread writes to new copy of object

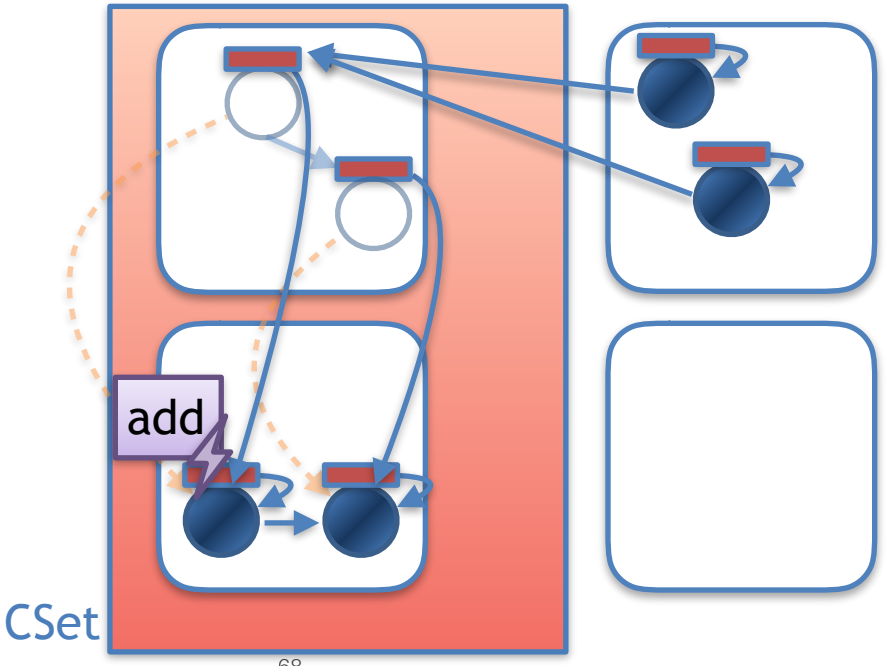

www.jpinpoint.com

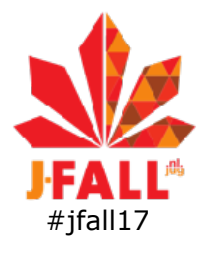

### **Concurrent update refs**

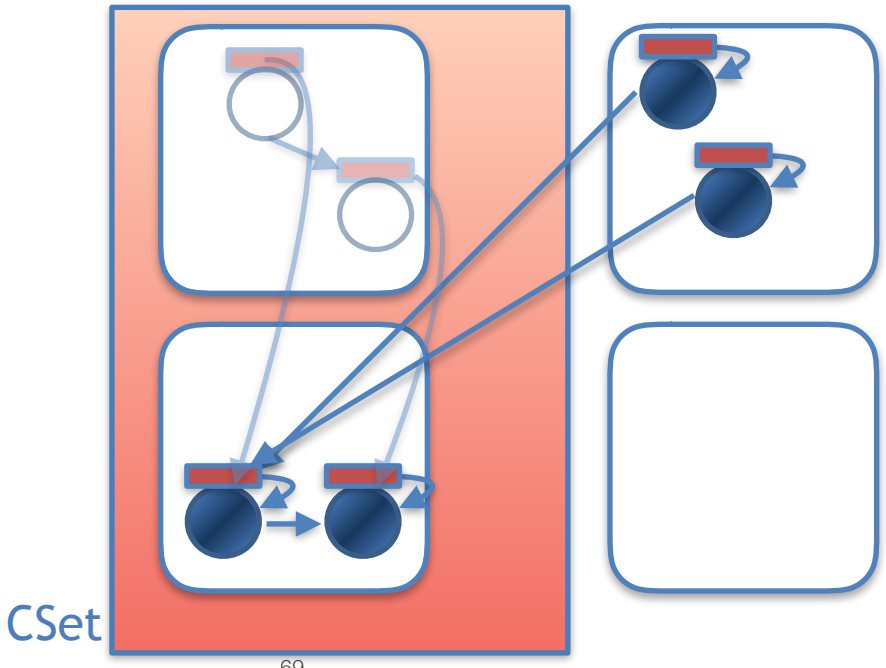

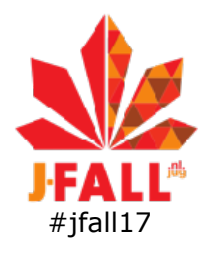

### **Concurrent cleanup**

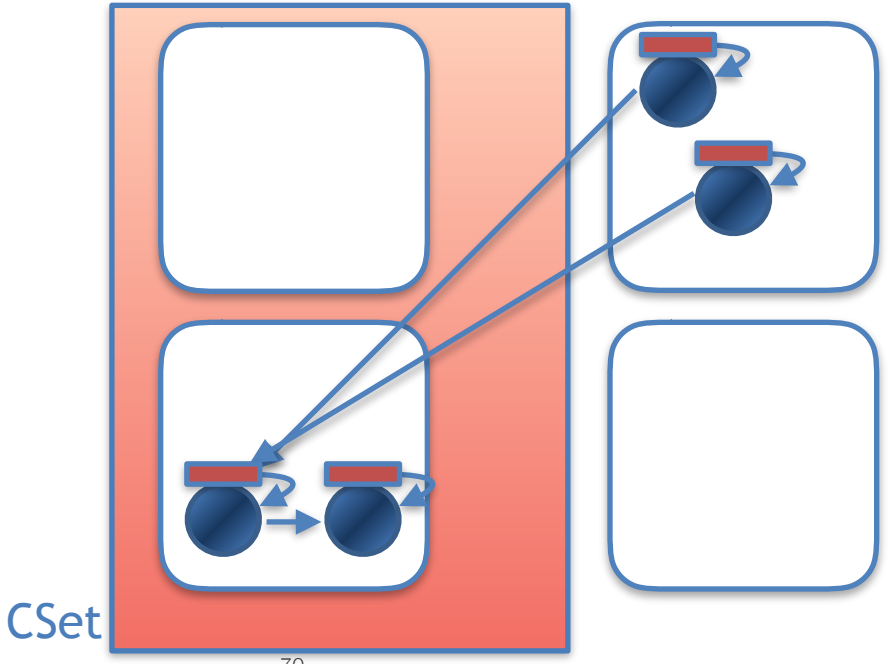

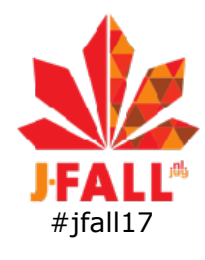

### Shenandoah pause times

- •4 short stw pauses
	- •init mark, final mark, init UR, final UR
	- GC(3) Pause Init Mark 0.771ms
	- GC(3) Concurrent marking 76480M->77212M(102400M) 633.213ms
	- GC(3) Pause Final Mark 1.821ms
	- GC(3) Concurrent cleanup 77224M->66592M(102400M) 3.112ms
	- GC(3) Concurrent evacuation 66592M->75640M(102400M) 405.312ms
	- GC(3) Pause Init Update Refs 0.084ms
	- GC(3) Concurrent update references 75700M->76424M(102400M) 354.341ms
	- GC(3) Pause Final Update Refs 0.409ms
	- GC(3) Concurrent cleanup 76244M->56620M(102400M) 12.242ms

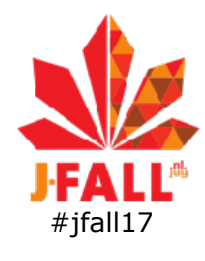

### Shenandoah pause times

- •4 short stw pauses
	- •init mark, final mark, init UR, final UR
	- GC(3) Pause Init Mark 0.771ms
	- GC(3) Concurrent marking 76480M->77212M(102400M) 633.213ms
	- GC(3) Pause Final Mark 1.821ms
	- GC(3) Concurrent cleanup 77224M->66592M(102400M) 3.112ms
	- GC(3) Concurrent evacuation 66592M->75640M(102400M) 405.312ms
	- GC(3) Pause Init Update Refs 0.084ms
	- GC(3) Concurrent update references 75700M->76424M(102400M) 354.341ms
	- GC(3) Pause Final Update Refs 0.409ms
	- GC(3) Concurrent cleanup 76244M->56620M(102400M) 12.242ms
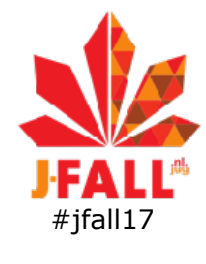

### Elastic search benchmark

(Oct 2, 2017)

Run time (x100 s) Total pause time (s) Average (x10 ms) Max (x100 ms) 0 1 2 3 4 5 6 7 8 9 Shorter is better G<sub>1</sub> G<sub>1</sub> Shenandoah

73

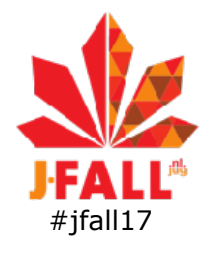

### Parallel GC: max = 161 ms

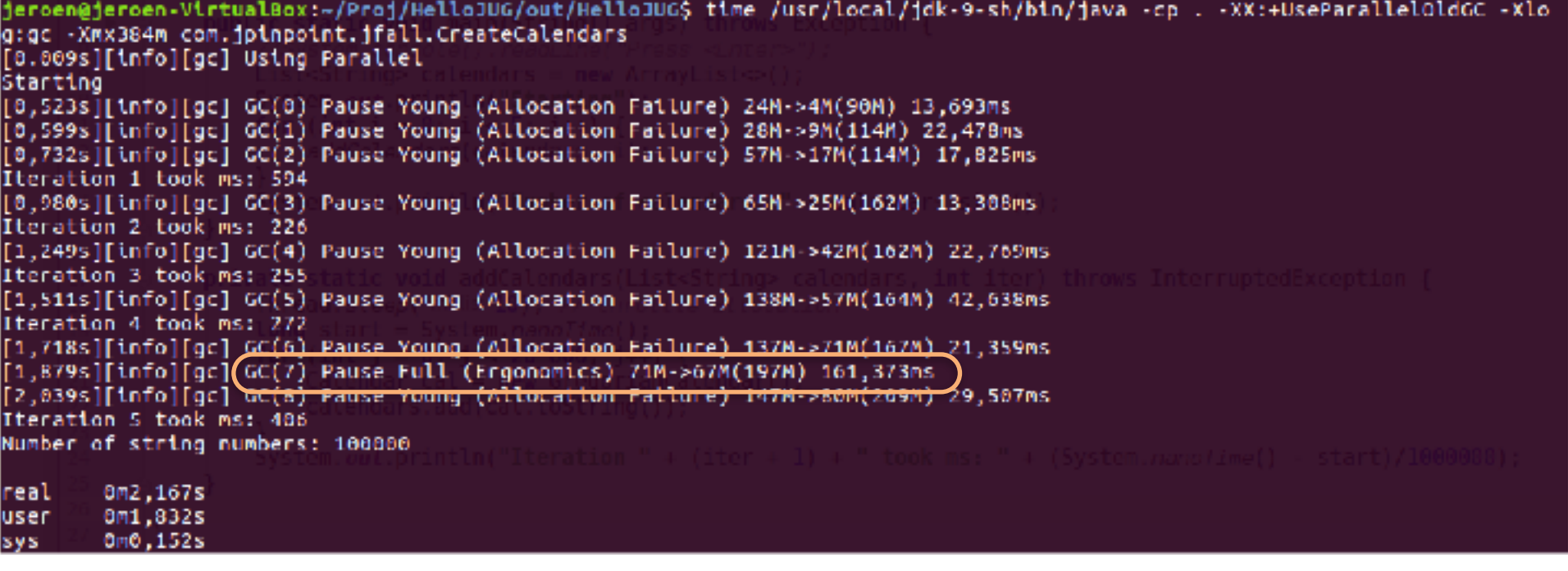

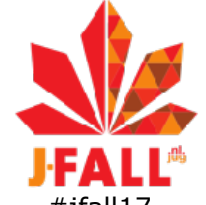

## $G1$  GC: max = 38 ms

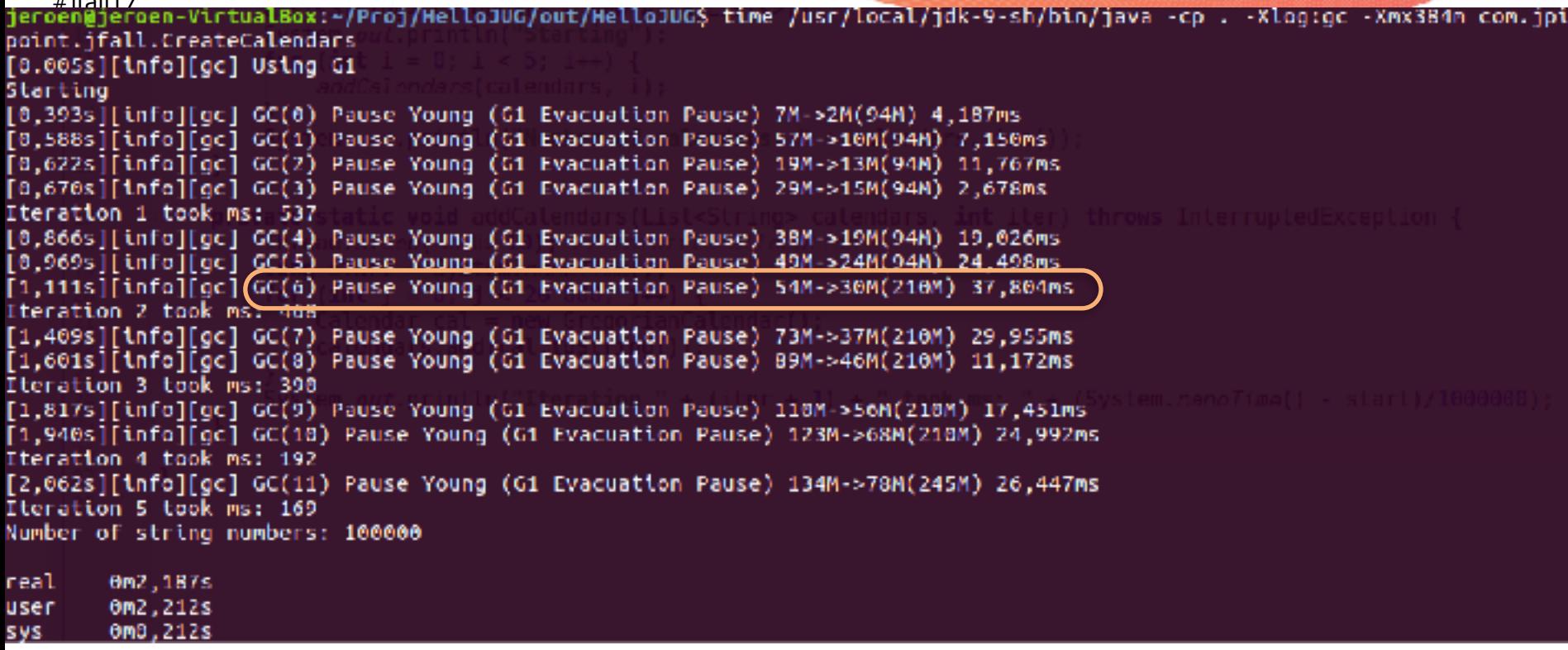

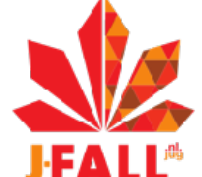

### Shenandoah GC: max = 5,9 ms

jeroen@jeroen-VirtualBox:~/Proj/HelloJUG/out/HelloJUG\$ time /usr/local/jdk-9-sh/bin/java -cp . -XX:+UseShenandoahGC -Xlog [0.014s][info][qc] Using Shenandoah Starting Iteration 1 took ms: 356 Iteration 2 took ms: 317 [1,027s][info][gc] GC(0) Pause Init Mark 1,459ms [1,087s][info][gc] GC(0) Concurrent marking 271M->284M(384M) 59.876ms [1,096s][info][gc] (CC(0) Pause Final Mark 284M->284M(384M) 5,927ms  $[1,006s][\inf0][qc][\text{CC}(0)$  Concurrent cteanup 284H->284M(384M) 0,051ms  $[1,160s][\inf0][qc][GC(0)$  Concurrent evacuation  $[284M-3341M(384M) 64,232ms]$ [1,187s][info][gc] GC(0) Pause Init Update Refs 0,040ms [1,236s][info][gc] GC(0) Concurrent update references 341M->348M(384M) 49,062ms [1,237s][info][gc] GC(0) Pause Final Update Refs 348M->348M(384M) 0,351ms  $[1, 2375]$ [info][gc] GC(0) Concurrent cleanup 348M->79M(384M) 0.205ms Iteration 3 took ms: 364 Iteration 4 took ms: 183 [1,664s][info][gc] GC(1) Pause Init Mark 2,443ms Iteration 5 took ms: 318 [1,783s][info][gc] GC(1) Concurrent marking 277M->315M(384M) 118,404ms  $[1,7855][\inf[00]$  GC $(1)$  Pause Final Mark 315M->315M(384M) 1,927ms  $[1,7895]$ [info][gc] GC(1) Concurrent cleanup 315M->315M(384M) 0.082ms Number of string numbers: 100000 [1,905s][info][gc] Cancelling concurrent GC: Stopping VM  $[1,9075][\text{info}][\text{qc}]$  GC(1) Concurrent evacuation  $[315M->360M(384M)$  117,930ms Om2.018s reat Om2, 112s user sys: **0m0.292s** 

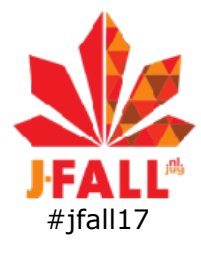

#### G1 with -XX:MaxGCPauseTimeMillis=6: **29 ms**  $11t - 5 - 31$

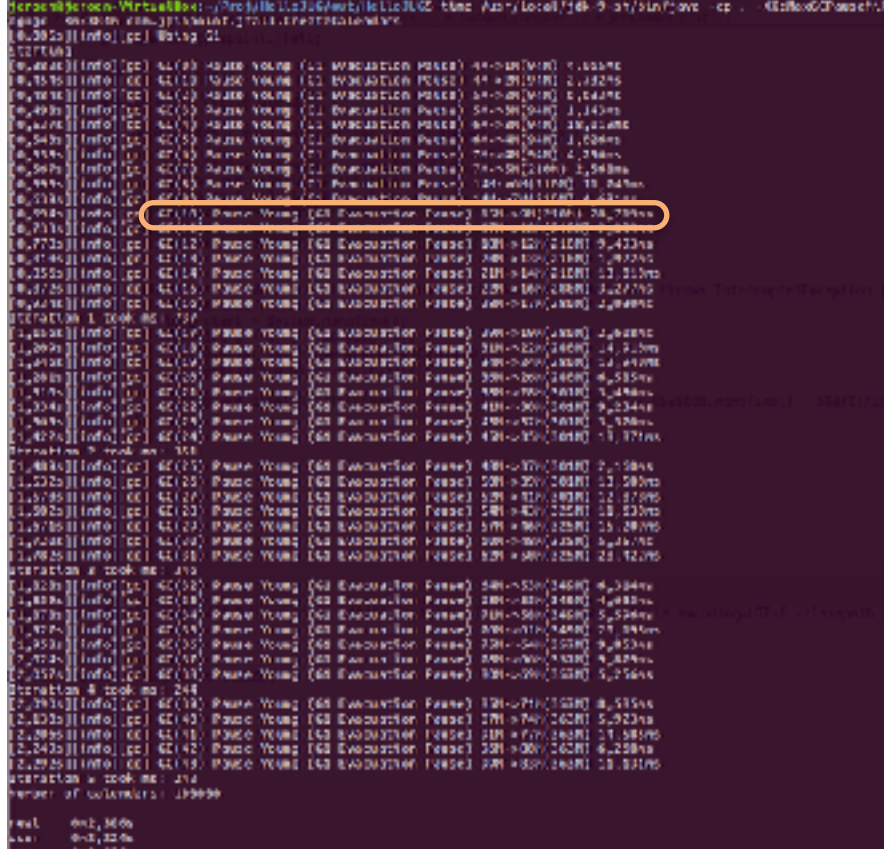

www.jpinpoint.com

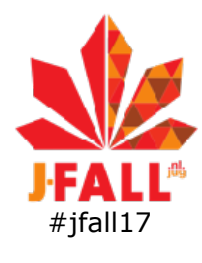

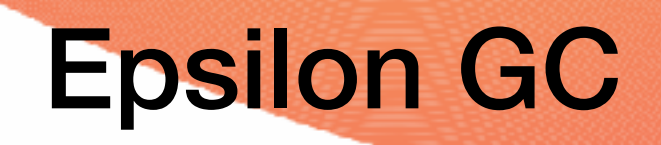

### •JEP Draft (by Aleksey Shipilev)

- stw pauzes = 0.0 ms!
- •How?

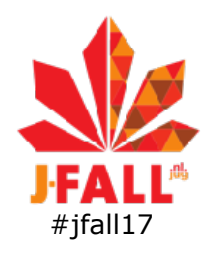

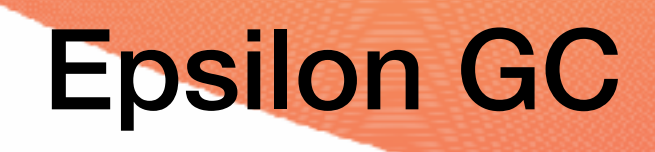

- •Garbage non-collector
- •JVM shutdown when heap exhausted
- •java -XX:+UnlockExperimentalVMOptions XX:+UseEpsilonGC
- •Binary builds of patched JDK10 available

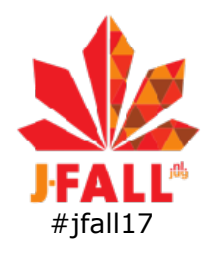

## No-op GC use cases

- •Performance testing
	- compare with real garbage collectors
- •Minimize overhead
	- garbage free apps
	- short-lived apps
	- active failover before heap exhausted

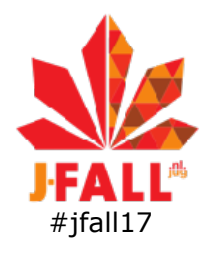

# Conclusions new GC's

- •Shenandoah GC clearly beats G1 for short pauses
- •Likely to replace G1 as default after JDK9
	- Can try it out now on JDK8+!
- •Epsilon GC eliminates all GC-overhead (and comfort)
	- •if you can avoid GC
	- •last-drop performance improvement

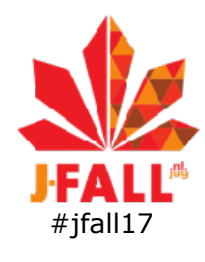

## Questions?

- want to learn more?
	- resources: [www.jpinpoint.com](http://www.jpinpoint.com)
	- accelerating Java applications training
		- covers Java 8 & 9
		- 12-14 March 2018
- •thanks for the attention!

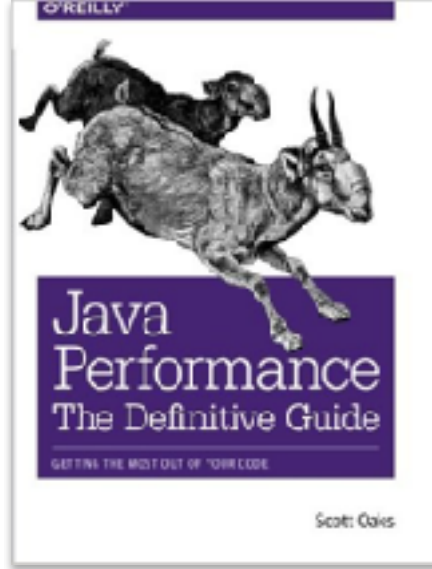

"Please rate my talk in the official J-Fall app"

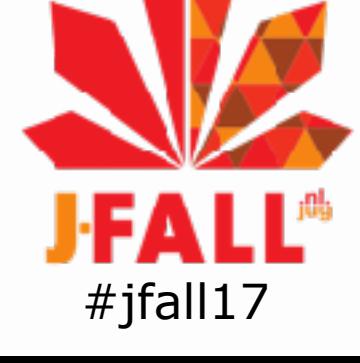